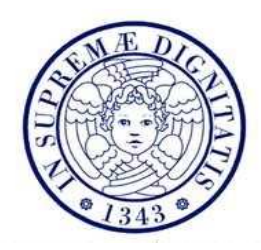

# **UNIVERSITA' DI PISA**

# Facoltà di Ingegneria

# CORSO DI LAUREA IN INGEGNERIA IDRAULICA, DEI TRASPORTI E DEL TERRITORIO Curriculum Trasporti

# **TESI DI LAUREA**

# *STUDIO DELLA RETE VIARIA DELLA CITTÀ DI LIVORNO IN PREVISIONE DEL NUOVO POLO OSPEDALIERO*

*Relatori*:

Prof. Ing. Antonio Pratelli Prof. Ing. Marino Lupi

 *Candidato*:

Francesca Mannucci

**Anno Accademico 2009 - 2010** 

*Alla mia famiglia* 

# *Ringraziamenti*

*Grazie* ai miei relatori per aver permesso la stesura di questa tesi.

Un ringraziamento particolare è rivolto al Prof. Ing. Antonio Pratelli per avermi dato la possibilità di partecipare a questo progetto.

*Grazie* di cuore al Dott. Ing. Matteo Rossi, il mio punto di riferimento quotidiano e alla Dott.ssa Roberta Toninelli per l'aiuto concreto.

*Grazie* alla mia famiglia per l'opportunità che mi ha dato e per avermi sempre incoraggiato, anche nei momenti nei quali ho rischiato di mollare.

*Grazie* a Simone per aver sopportato i miei malumori, per essermi stato sempre accanto e credere in me, più di quanto ci creda io.

*Grazie* a Denise, Sonia e Sara, amiche di una vita, sulle quali posso sempre contare.

*Grazie* a tutti i ragazzi che ho conosciuto in questi anni, alle nuove amicizie che hanno reso più leggera questa avventura.

Avrò sicuramente dimenticato di nominare qualcuno. Per questo mi scuso ed anche a loro dico *Grazie*!

Pisa, dicembre 2010 *Francesca Mannucci*

# **SOMMARIO**

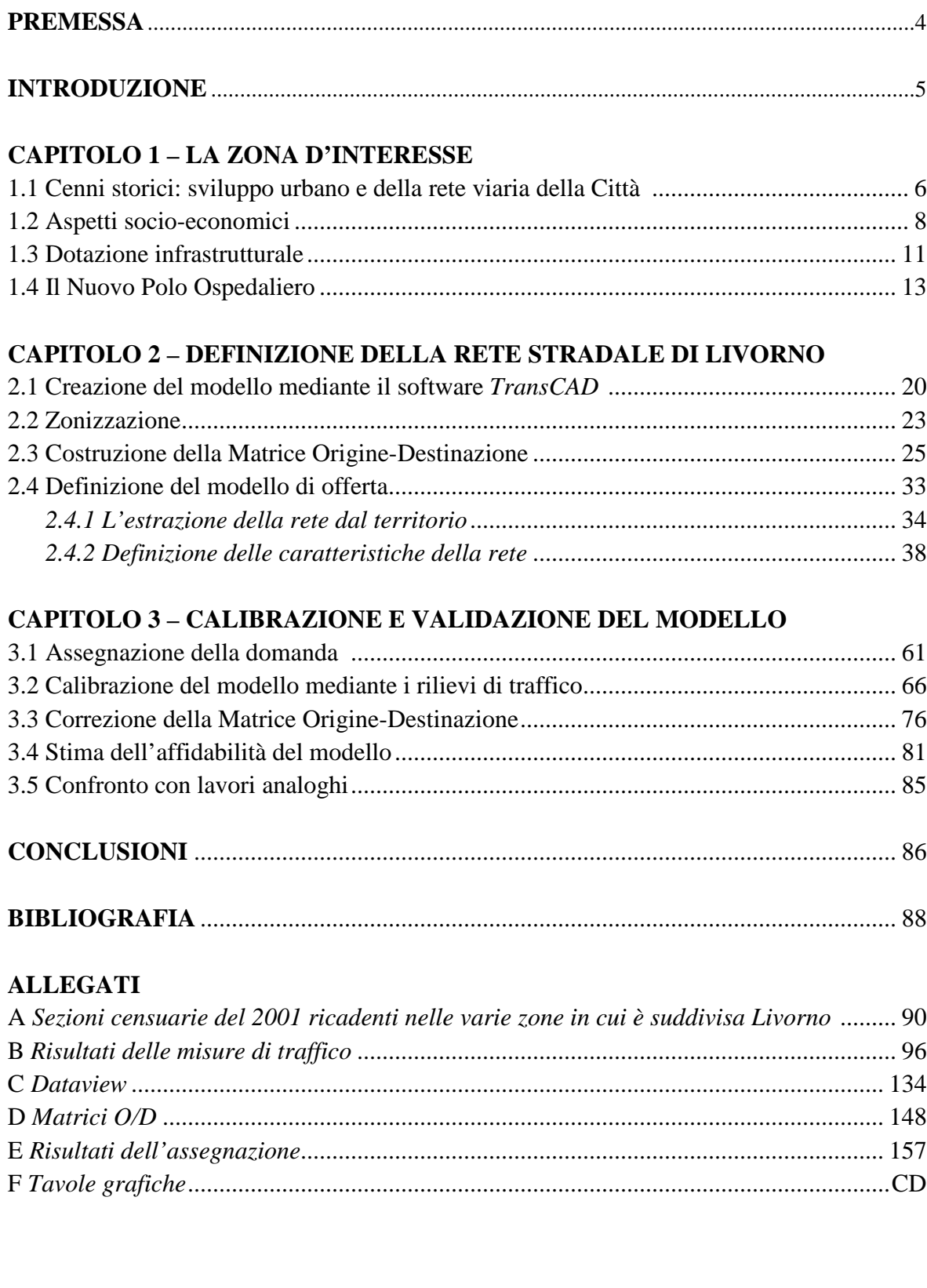

# *PREMESSA*

Questa tesi nasce a seguito di una convenzione stipulata tra il Comune di Livorno ed il Dipartimento di Ingegneria Civile "Vie e Trasporti" dal titolo *"Studio di prefattibilità delle opere infrastrutturali esterne connesse all'intervento di realizzazione del Nuovo Presidio Ospedaliero nella zona basso morfologico R.S.A. Pascoli".* 

L'attività di ricerca, di cui il Prof. Ing. Antonio Pratelli è responsabile scientifico e vede come collaboratori il Prof. Ing. Marino Lupi, il Dott. Ing. Matteo Rossi e la Dott.ssa Roberta Toninelli, è finalizzata alla messa a punto di un modello di rete viaria rappresentativo della situazione attuale e delle modifiche dovute alla realizzazione del Nuovo Polo Ospedaliero che possono intervenire nel medio periodo; alla realizzazione di misure di traffico per la definizione e la correzione della matrice della domanda di trasporto; all'analisi di simulazione dei flussi di traffico nello scenario attuale e su quelli definiti dallo spostamento dell'attuale ospedale e la conseguente realizzazione di nuove infrastrutture.

Il presente studio è un'analisi dell'offerta di trasporto della città di Livorno, in modo da elaborare una rappresentazione del territorio e del sistema di trasporto viario a suo servizio.

Il modello di rete così creato permette l'analisi dello stato attuale della viabilità e si presta anche allo studio di scenari futuri generati dalla realizzazione del Nuovo Polo Ospedaliero e la necessaria modifica della dotazione infrastrutturale della Città.

Nella stesura di questa tesi chi scrive ha potuto contare sulla collaborazione del Dott. Ing. Matteo Rossi e della Dott.ssa Roberta Toninelli ai quali è riservato più di un semplice ringraziamento.

# *INTRODUZIONE*

 Compito della pianificazione dei Trasporti è la definizione dei progetti da realizzare su una rete esistente allo scopo di migliorarne il livello di servizio e ridurre i tempi al tempo stesso gli effetti negativi del trasporto, come la riduzione dei tempi di viaggio per migliorare l'accessibilità di alcune zone, abbassare il livello di rumore e di inquinamento atmosferico prodotto dal traffico, diminuire il grado di intrusione prodotto dai veicoli in sosta nelle aree urbane.

 Tutto ciò necessita di una serie di operazioni preliminari atte alla rappresentazione dello stato attuale del sistema dei trasporti dell'area in esame: studio delle caratteristiche funzionali della rete (quello che si usa definire *offerta di trasporto*); studio dei modelli che spiegano il formarsi della *domanda di trasporto* e l'*interazione fra domanda e offerta*, la quale determina il livello di servizio dei vari elementi di una rete.

 Finalità del presente studio è quindi la creazione di un modello di rete viaria per la Città di Livorno rappresentativo della situazione attuale, in modo da elaborare una rappresentazione del territorio e del sistema di trasporto a suo servizio espressa tramite grafo, ovvero un insieme di coppie di nodi collegati da archi che indicano le relazioni esistenti tra essi.

 Una volta effettuata l'estrazione della rete viaria dal territorio, con un livello di dettaglio adeguato, si andrà ad effettuare lo stima della domanda di trasporto che si rivolge a tale rete nella situazione attuale, così da individuare la Matrice Origine-Destinazione relativa ad una precisa caratterizzazione della domanda. In tal senso verranno presi in esame tutti gli spostamenti effettuati per motivi di studio e lavoro con mezzo proprio motorizzato e nell'ora di punta del mattino di un giorno tipico, cioè un giorno privo di eventi o caratterizzazioni particolari (7:45 – 8:45).

 Sulla base dei conteggi di traffico rilevati su alcune sezioni della rete, con l'uso dello strumento *RADAR RECORDER*, si procederà alla correzione della matrice di domanda tramite l'utilizzo del software *TransCAD*.

 Sempre avvalendosi dell'ausilio del programma suddetto si andranno poi a stimare i flussi veicolari che percorrono i vari archi della rete rappresentata, mediante l'assegnazione della domanda agli archi della rete.

Infine verrà stimata l'affidabilità del modello, mediante alcuni indici statistici.

# **CAPITOLO 1 – La Zona d'Interesse**

## **1.1 Cenni storici: sviluppo urbano e della rete viaria della Città**

Livorno è una città della Toscana di 160.742 abitanti, capoluogo della provincia omonima. Situata lungo la costa del Mar Tirreno, Livorno è uno dei più importanti porti italiani, sia come scalo commerciale che turistico, centro industriale di rilevanza nazionale e, tra tutte le città toscane, è solitamente ritenuta la più giovane, sebbene nel suo territorio siano presenti testimonianze storiche di epoche remote sopravvissute ai massicci bombardamenti della seconda guerra mondiale.

Il comune di Livorno ha una superficie di 104,79 km². La città si trova a 3 m s.l.m. (quota in Piazza del Municipio). Non vi sono corsi d'acqua rilevanti, a parte alcuni piccoli torrenti (Rio Ardenza, Rio Cigna, Rio Maggiore,Torrente Ugione). Il terreno è generalmente pianeggiante, salvo elevarsi a sud, dove inizia il sistema della Colline Livornesi (quota massima 462 metri s.l.m. presso il Poggio Lecceta). Conseguentemente anche la costa, che da Marina di Carrara a Piombino è sempre bassa, si alza quasi a picco sul mare, nella zona detta del Romito.

La città vede le sue origini nel secolo XVI quando, per le mire di espansione commerciale e militare dei Medici, granduchi di Toscana, il villaggio di pescatori sviluppatosi intorno al Mastio della Contessa Matilde di Canossa ed alla Quadratura dei Pisani si trasforma in città. Nella sua evoluzione urbanistica e difensiva la città di Livorno si è sviluppata intorno ad un disegno di fortezza urbana a forma di pentagono a protezione delle attività portuali.

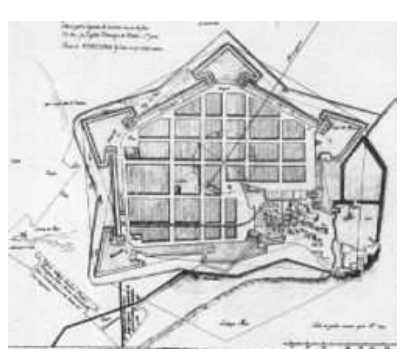

**Figura 1.1 Progetto della Fortezza** 

Per comprendere la multiculturalità che contraddistingue la città labronica si risale alle Leggi Livornine del 1591 e 1593 che ne fecero un rifugio per quanti erano costretti ad abbandonare il loro paese di origine a causa di persecuzioni religiose, etniche e politiche. A Livorno nacquero e prosperarono quindi le "Nazioni" ebraica, armena, greca, inglese, francese, olandese-alemanna, determinando un notevole incremento demografico ed una crescita economica e culturale della città.

 Nel secolo XIX Livorno ebbe una nuova era di espansione urbanistica con la costruzione di ville e palazzi signorili. Teatro di importanti eventi risorgimentali, nella seconda metà dell'Ottocento Livorno si affermò come rinomata località di soggiorno balneare e vivace centro culturale.

 All'inizio del Novecento, le precarie condizioni igieniche di alcuni isolati del centro furono motivo del loro abbattimento (quartieri Sant'Antonio, Venezia Nuova, dietro il Duomo) e la successiva edificazione di un nuovo quartiere popolare nei pressi della nuova Stazione Centrale. L'avvento del fascismo coincise con l'affermazione industriale della città, mentre nuovi quartieri per gli operai, costituiti da alloggi supereconomici, sorsero nelle aree a ridosso degli stessi stabilimenti industriali (Torretta, Shangay). Questi infelici modelli urbanistici e architettonici furono ripresi nell'immediato dopoguerra, quando, nell'emergenza dovuta alla carenza di abitazioni, si innalzarono i quartieri delle Sorgenti e Corea. Frattanto il centro storico, duramente colpito dai bombardamenti del 1943-44, fu quasi interamente ricostruito con scarso rispetto per le strutture preesistenti e per gli antichi allineamenti stradali

 In periferia, un primo intervento urbanistico di un certo rilievo, nel quale si osserva un superamento degli schemi di derivazione prebellica, è da ricercare in quello promosso dall'INA-Casa nel quartiere Sorgenti, a margine del primo insediamento precedentemente costruito dal Comune. Un ulteriore miglioramento degli standard edilizi ed urbanistici si concretizzò nel quartiere Coteto, realizzato a partire dal 1956. Ancora un piano di espansione, teso a saldare la città alle località suburbane, fu avviato negli anni settanta del medesimo secolo, quando cominciarono i lavori per l'urbanizzazione delle aree attorno a Salviano. Più recenti invece i quartieri di La Leccia e La Scopaia, sorti nella fascia situata tra Livorno e le colline. Di fatto, tutti questi ampliamenti hanno saldato definitavamente la città a quelli che un tempo erano i borghi esterni di Ardenza, Antignano, Montenero, Salviano e Collinaia.

 Infine, al 2007 risale l'avvio della costruzione, nelle aree in parte dismesse dell'ex Cantiere navale Fratelli Orlando (ora Cantieri Benetti), della "Porta a Mare", un quartiere residenziale e commerciale che sorgerà a margine del nuovo porto turistico.

# **1.2 Aspetti socio-economici**

#### *Il commercio*

Storicamente, il commercio, legato allo sviluppo portuale e alla presenza di mercanti d'origine straniera, ha sempre rappresentato una delle principali vocazioni della Città. Negli ultimi anni si è registrato un notevole sviluppo delle medie e delle grandi strutture di vendita (supermercati, ipermercati e grandi magazzini), che hanno determinato una densità, stimata sulla base dell'intera Provincia, di ben 1,30 grandi esercizi ogni 10.000 abitanti, dato che al gennaio 2002 poneva Livorno e il suo territorio ai vertici delle classifiche nazionali; la densità si è ulteriormente rafforzata in tempi ancora più recenti grazie all'apertura del nuovo centro commerciale "Fonti del Corallo", ubicato nella nuova urbanizzazione di Porta a Terra

#### *Il turismo*

Nell'Ottocento Livorno era una delle capitali italiane del turismo balneare, tanto che, nella prima metà del secolo, sul lungomare sorsero numerosi stabilimenti balneari. Questa stagione di intensa fortuna trovò il suo apice con la realizzazione dell'Hotel Palazzo (1884) e con la costruzione di un importante stabilimento termale, noto come Acque della Salute (1904). In seguito, la crescente concorrenza di Viareggio e l'industrializzazione della città avviata sostanzialmente dopo l'unità d'Italia causarono una flessione dei flussi turistici. Lo scoppio della seconda guerra mondiale e i bombardamenti anglo-americani che cancellarono buona parte del tessuto storico, portarono alla definitiva perdita di appeal di una città in cui i temi dominanti dell'immediato dopoguerra erano la ricostruzione e il rilancio industriale. Ad oggi, con la chiusura di diverse attività industriali, è attuale il tema del rilancio turistico, con la trasformazione, ad esempio, dell'area del Cantiere navale Fratelli Orlando in un quartiere annesso al futuro porto turistico. Al 2000, il movimento turistico negli esercizi alberghieri ed extralberghieri della città contava 110.855 arrivi, per un totale di 311.031 presenze; al 2001 gli arrivi e le presenze erano rispettivamente 116.128 e 352.107; al 2002 si contavano 110.814 arrivi e 378.946 presenze. Tuttavia, nel 2008 le presenze turistiche erano scese a 296.000, con un calo di circa 82.000 presenze in soli 6 anni.

#### *L'industria*

L'ascesa di Livorno ai vertici dell'industria italiana risale alla metà dell'Ottocento, quando le prime fabbriche sorsero nelle aree a nord della città, poste nelle vicinanza del porto e della prima linea ferroviaria della Toscana. Alla fondazione del Cantiere navale Fratelli Orlando (1866), fecero seguito alcune industrie legate al settore navale, come la Società Metallurgica Italiana (1885), dove erano occupati circa 600 operai. Importante fu anche il settore vetrario, con la Società Italiana Balzaretti Modigliani e C., che nei primi anni del Novecento contava oltre 400 dipendenti. L'avvento del Fascismo e le agevolazioni introdotte dopo la crisi del 1929 portarono alla fondazione di nuove fabbriche, tra le quali si ricordano la Motofides, per la produzione di siluri, e la grande raffineria ANIC (in seguito nota come *STANIC*), posta al confine tra i comuni di Livorno e Collesalvetti. I bombardamenti della seconda guerra mondiale causarono danni ingentissimi anche agli impianti industriali, tanto che nel dopoguerra molti stabilimenti non ripresero più l'attività. Anche il Cantiere navale Orlando attraversò un periodo di forte crisi. Al contempo, la Moto Fides, acquistata dal Gruppo Fiat dopo la guerra, riprese la sua produzione, realizzando telai, compressori, componenti per autoveicoli, motori fuori bordo, oltre alla produzione militare. Oggi, con la chiusura della maggior parte dei grandi impianti (ad eccezione di quello petrolchimico e di altri stabilimenti), l'attività industriale è caratterizzata soprattutto dalle piccole e medie imprese. Il Cantiere Orlando, è stato riconvertito alla produzione di lussuosi yacht. Sul territorio, alle spalle del porto, è inoltre presente la grande Centrale termoelettrica Marzocco, fondata all'inizio del XX secolo e ricostruita dopo la guerra. A partire dal 2011 dovrebbe attuarsi la riconversione della fabbrica meccanica ex Delphi, che sarà destinata ad ospitare uno stabilimento automobilistico

#### *Aspetti demografici*

Il comune di Livorno ha fatto registrare nel censimento del 1991 una popolazione pari a 167.512 abitanti. Nel censimento del 2001 ha fatto registrare, invece, una popolazione pari a 156.274 abitanti, mostrando quindi nel decennio 1991-2001 una variazione percentuale pari al -6,7%.

Nonostante l'incremento della popolazione di origine straniera, si assiste ad una complessiva diminuzione degli abitanti dovuta ad una forte diminuzione delle nascite e ad un notevole aumento della popolazione anziana.

Al 2009 si stima una popolazione di 160.742 abitanti, dovuto appunto all'incremento della popolazione straniera. Tale popolazione è distribuita in 70.896 famiglie.

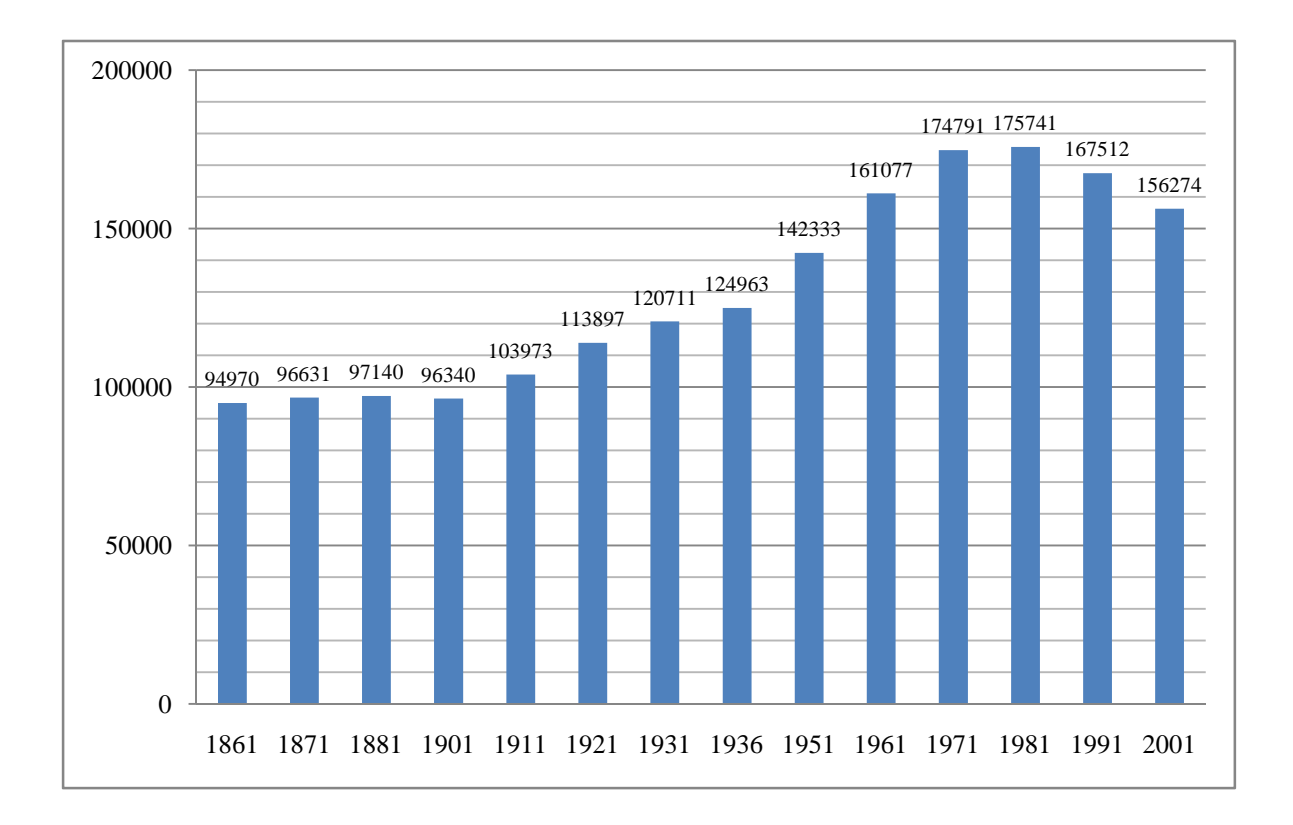

**Figura 1.2 Evoluzione demografica - Fonte ISTAT** 

## **1.3 Dotazione infrastrutturale**

#### *Strade principali*

Il territorio comunale livornese è raccordato all'Autostrada A12 (Genova - Rosignano Marittimo) tramite una tangenziale a quattro corsie, la Varianta Aurelia, che si snoda ad est della città, da Stagno (Collesalvetti) sino al quartiere di Antignano; qui, in località Maroccone, la tangenziale si immette nella Via Aurelia, raggiungendo quindi la frazione di Quercianella, da dove poi, in località Chioma, prosegue per Grosseto come superstrada a quattro corsie. Da anni è allo studio il progetto di completamento della Variante Aurelia nella tratta Chioma - Maroccone, il cosiddetto Lotto Zero, ma i lavori non sono mai stati cominciati, causando così notevoli congestionamenti del traffico soprattutto in estate, quando sulla costa si riversano numerosi bagnanti.

Altro importante asse è la Strada di Grande Comunicazione Firenze – Pisa - Livorno, che collega la città labronica, ed in particolare il suo porto, con l'entroterra: è una strada a quattro corsie, che si snoda a nord del territorio comunale.

Inoltre, Livorno è attraversata dalla Strada Statale 1 Via Aurelia, che la collega a Roma e Ventimiglia; nel tratto urbano, dopo aver superato a sud i quartieri di Ardenza e Antignano, segue il percorso dei viali di circonvallazione, portati a quattro corsie fino alla zona industriale a nord della città, al confine con Stagno, frazione di Collesalvetti.

Da Stagno, infine, parte la Via Tosco Romagnola (precisamente il segmento *67bis "Arnaccio"*), che raggiunge Fornacette per poi dipanarsi fino a Ravenna.

#### *Linee ferroviarie*

Livorno è percorsa dalla Linea Tirrenica Pisa-Roma, attiva sin dalla prima metà dell'Ottocento nella tratta tra le stazioni di Livorno San Marco e la Stazione Leopolda di Pisa. Tuttavia, nel 1867 Roma veniva unita a Livorno mediante un tracciato interno, che dopo Cecina proseguiva verso Collesalvetti, da dove si ricollegava così a Livorno; pochi anni dopo, quando Collesalvetti fu unita direttamente a Pisa, la città labronica si trovò di fatto esclusa dalla linea principale. Solo nel 1910 fu inaugurata la linea costiera Livorno-Vada-Cecina e con essa la nuova Stazione Centrale (attualmente frequentata annualmente da 5.300.000 passeggeri), che relegò quella storica di San Marco a ruoli sempre meno importanti.

Oltre altre citate stazioni, nel territorio comunale livornese insistono altri scali, alcuni dei quali ad uso esclusivo delle merci attorno al porto e altri, nei quartieri di Ardenza, Antignano e nella frazione di Quercianella adibiti ai passeggeri; importante scalo merci è la stazione di Livorno Calambrone, situata a ridosso delle aree portuali e dalla quale parte il raccordo con l'Interporto Toscano Amerigo Vespucci di Guasticce, ricavato dall'antica tratta Livorno - Collesalvetti.

Infine, un caso particolare era costituito dalla Ferrovia Pisa- Tirrenia- Livorno, inaugurata nel 1932 a seguito dell'espansione del litorale pisano. A Livorno, il capolinea era posto presso l'ex Barriera Margherita, nei pressi dell'Accademia Navale e da qui si portava verso Stagno seguendo il percorso dei viali di circonvallazione. L'avanzata del trasporto su gomma portò ad una chiusura della linea nel 1960, anche se molte sono state le ipotesi per una sua riapertura.

# *Il porto*

Il porto di Livorno è, sin dalle sue origini, uno dei più importanti del Mediterraneo: può movimentare qualsiasi tipo di merce, da quella liquida a quella solida in rinfusa, alle automobili, ai prodotti congelati, alla frutta, agli impianti destinati alle imprese industriali, ma soprattutto movimenta migliaia di container in arrivo ed in partenza per tutto il mondo.

Inoltre il porto labronico è anche un frequentato scalo passeggeri, capace di ospitare anche i più grandi transatlantici del mondo, come il "Queen Mary 2", che ha fatto di Livorno una rotta abituale. Al consueto traffico passeggeri, interessato ai traghetti, si è aggiunto, negli ultimi anni, quello crocieristico, con più di 600.000 croceristi; invece, al 2006, i passeggeri dei traghetti sono stati oltre 2.300.000.

La città dispone anche di porticcioli per imbarcazioni da diporto: oltre al porto "Nazario sauro", situato nei pressi dello scalo maggiore, altri approdi si trovano nei quartieri di Ardenza, Antignano e nella frazione di Quercianella. I fossi medicei ospitano pure un gran numero di imbarcazioni di modeste dimensioni.

#### *Mobilità Urbana*

Il servizio di trasporto pubblico è affidato all'azienda Trasporti Livornese, che, oltre ad assicurare i servizi urbani, collega direttamente Livorno a Pisa e alle altre località della Provincia. Le linee tranviarie e quelle del filobus, attive rispettivamente sino alla seconda guerra mondiale e fino ai primi anni settanta, sono state sostituite con i tradizionali autobus. La stessa ATL ha in gestione la Funicolare di Montenero, attiva sin dal 1908 per collegare la parte bassa dell'abitato con il santuario mariano. È all'attenzione del Consiglio Comunale l'attuazione di una linea metropolitana di superficie che collegherebbe (tramite mezzi su rotaia, con la collaborazione anche di Trenitalia) la Stazione Centrale con la Stazione Marittima, restaurando la vecchia linea ferroviaria. La tratta prevede le seguenti fermate intermedie: Stazione di Livorno Centrale (capolinea); Livorno Calambrone, Livorno San Marco, Stazione Marittima (capolinea). Il progetto è stato inserito nel Piano Regolatore della mobilità nel giugno 2008.

#### **1.4 Il Nuovo Polo Ospedaliero**

La realizzazione del Nuovo Polo Ospedaliero di Livorno rientra all'interno del "*Piano Sanitario Regionale 2002-2004: programma pluriennale di interventi sanitari strategici*" che prevede una semplificazione della rete ospedaliera mediante una drastica riduzione del numero di ospedali ed un'importante riduzione del numero di posti letto; tale Piano prevede, inoltre, un riordino della rete ospedaliera mediante una suddivisione in

"Ospedali di primo livello" (23), "Ospedali portanti" (14) e "Ospedali di riferimento regionale" (4).

La scelta univoca fatta in Regione Toscana prevede che gli Ospedali presenti nei Capoluoghi di Provincia, quando non sono più in grado di rispondere alle moderne esigenze di assistenza ospedaliera, non si riqualifichino ma si realizzino ex novo delocalizzandoli.

 I nuovi Ospedali saranno "*Strutture orientate ad interventi rapidi e di grande complessità e specialità, riservati a pazienti con forme acute, caratterizzate da numero di letti e tempi di degenza sempre più contenuti"* (Fonte: "Deliberazione Consiglio R.T. n°31 del 12/2/2003").

Le stime al 2026 (fonte IRPET), prevedono un aumento della popolazione toscana di circa 180.000 abitanti grazie ad un incremento di 330.000 persone di origine straniera. Al contrario, nella Zona Livornese la stessa stima indica che nonostante una triplicazione della popolazione straniera residente, questa non riuscirà a compensare la forte diminuzione della popolazione di cittadinanza italiana (-10%), quindi si registrerà una diminuzione complessiva di oltre 9.000 abitanti.

 Mentre l'Area va perdendo abitanti, la loro età media aumenterà di tre anni e gli ultra sessantacinquenni diverranno quasi la metà dei residenti e circa il 10% della popolazione avrà più di ottant'anni. Questa fascia di popolazione è colpita soprattutto da patologie degenerative, con una prima fase che si caratterizza per un decorso breve con interventi rapidi ed una fase successiva in cui prevale il problema assistenziale (questa fase non trova più ragion d'essere all'interno dei nuovi ospedali). Le strutture assistenziali destinate al trattamento di quest'ultima fase verranno curate da parte di una rete assistenziale dei servizi socio-sanitari territoriali.

 Anche le tecniche impiegate in Sanità subiranno numerose trasformazioni dovute allo sviluppo dell'informatica, alla riduzione dell'invasività delle procedure, all'immissione di nuove procedure diagnostiche; tutto ciò condurrà ad una vera rivoluzione della pratica medica e conseguentemente dell'organizzazione funzionale e spaziale dei presidi sanitari.

 L'attuale Ospedale *Costanzo Ciano* è stato inaugurato nel 1931; si trattava di un'opera di notevole valore architettonico, realizzata su un'area di 110.000 mq, situata alla periferia della Città e che si caratterizzava per la presenza di quindici edifici (per 15.935 mq) realizzati all'interno di un'area verde. In quasi ottant'anni, l'Ospedale, urbanisticamente, è stato completamente inglobato nel tessuto urbano ed ha consumato, per il suo sviluppo interno (l'attuale superficie coperta è di 36.660 mq), gli spazi liberi disponibili all'interno dell'area.

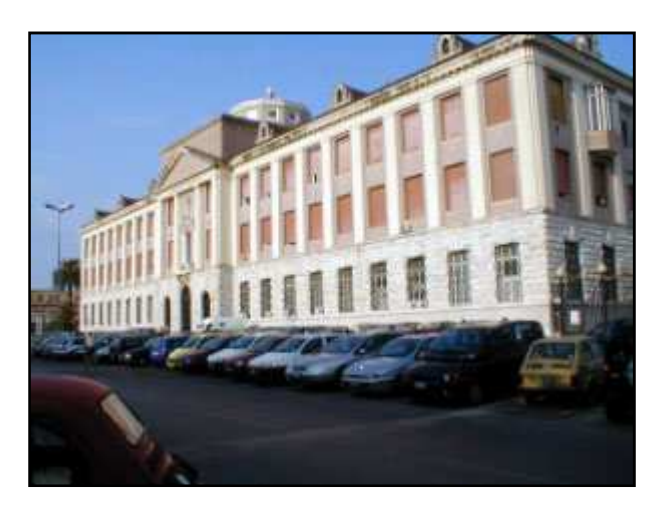

**Figura 1.3 – L'attuale Ospedale** 

Tale Ospedale presenta, oggi, una serie di limiti che hanno spinto le Amministrazioni locali a decidere la realizzazione di un Nuovo Polo Ospedaliero:

- è collocato in zona pianeggiante e soffre del pericolo di allagamento
- è carente la viabilità sul lato ovest
- il pesante traffico veicolare dell'area comporta ripercussioni sulla qualità dell'aria
- la localizzazione del Pronto Soccorso non consente un'agevole accessibilità alle ambulanze
- l'area è priva di adeguati parcheggi
- gli edifici sono oramai non rispondenti alle vigenti Normative circa la Sicurezza
- è vincolato dal D.L. 42/2004 (Codice dei Beni Culturali e del Paesaggio)
- pesanti problematiche legate al tema del risparmio energetico che rappresentano una delle voci dei costi di gestione più rilevanti
- ogni eventuale ampliamento deve essere correlato da una contemporanea demolizione di altre strutture
- l'attuale dispersione dei servizi non consente un razionale ed efficiente utilizzo della forza lavoro impegnata
- il mantenimento dell'edificio impone un'attività di manutenzione, ordinaria e straordinaria, continua, di notevole onerosità
- gli standard di qualità e confort per pazienti e lavoratori sono oramai non adeguati alle aspettative

 Per poter realizzare un Nuovo Polo Ospedaliero è innanzitutto necessario individuare un'area idonea, da scegliere sulla base dell'analisi e comparazione di varie tematiche (fra le quali geomorfologia, idraulica, idrogeologia e sismica); un ulteriore requisito essenziale risulta poi essere quello dell'estensione dell'area.

 Fra le sei aree prese in esame per la realizzazione del progetto (Picchianti, Archi, Carceri, dietro Leccia, Villa Serena, Pascoli), l'Amministrazione Comunale ha individuato l'Area Pascoli come quella più idonea. Questa è ubicata a sud dell'abitato di Livorno, ai piedi della collina di Montenero, fra le frazioni di Ardenza ed Antignano. L'area ha un'estensione di circa 26ha ed è interamente di proprietà dell'Amministrazione Comunale. Il Nuovo Presidio Ospedaliero dovrebbe sorgere nella zona morfologicamente più bassa dell'area: attualmente vi sorge l'istituto Pascoli, ma di questo è stata prevista la demolizione.

L'idoneità (e quindi la preferenza) dell'Area Pascoli è risultata la conseguenza delle seguenti considerazioni.

- Assenza di problematiche geotecniche e geomorfologiche legate ai cedimenti degli strati di terreno.
- Assenza di rischio idraulico derivante da allagamenti.
- Assenza di terreni ad elevata amplificazione sismica.
- Assenza di impianti industriali nelle vicinanze, con conseguente basso rischio di incidente; inoltre, la distanza dal porto e dalla zona della raffineria Eni è elevata, con conseguente diminuzione delle problematiche legate a queste attività.
- Assenza di impianti per il trattamento dei rifiuti nelle vicinanze.
- Area già a disposizione dell'Amministrazione Comunale.
- Buon livello di urbanizzazione primaria.
- Assenza di elettrodotti nelle vicinanze.
- Presenza nell'area di alcune stazioni radio, che possono però essere facilmente de localizzate.
- Lontananza sufficiente dalle grandi arterie urbane con elevati volumi di traffico pesante.
- Possibilità della collocazione della struttura in un complesso sistema di parchi comprendente una vasta area.
- Buon livello della qualità dell'aria.
- Microclima opportunamente stabile.
- Presenza, nelle vicinanze, di aree a servizio della persona.
- Possibilità di utilizzo di fonti energetiche alternative.
- Tessuto urbano molto rarefatto.
- Area già conforme al Regolamento Urbanistico vigente (area destinata ai Servizi).
- Possibilità di realizzazione di una logistica ferroviaria connessa con l'Interporto.
- Possibilità della realizzazione di un accesso speciale via mare.

Ricorrendo all'utilizzo del Manuale *Trip Generation* dell'*ITE (Institute of Transportation Engineers)*, è possibile procedere alla stima del traffico attratto dal futuro ospedale in funzione del numero di posti letto e del numero di lavoratori impiegati.

Sono previsti, per il Nuovo Ospedale, 440 posti letto per le degenze e 47 posti letto tecnici, per un totale di 487 posti letto. Questi ultimi, si prevede, generino un volume di 513 veic/h nell'ora di punta del mattino e un volume di 652 veic/h nell'ora di punta del pomeriggio.

L'attuale Ospedale, con 584 posti letto, genera un volume di traffico pari a 650 veic/h nell'ora di punta del mattino di un giorno feriale e 794 veic/h nell'ora di punta del pomeriggio di un giorno feriale.

A questi volumi andrebbero aggiunti quelli generati dagli utenti che si recano presso la Struttura Ospedaliera per usufruire di prestazioni mediche di tipo giornaliero (visite mediche su appuntamento, radiografie, ecc): nella situazione attuale, una prima stima ha fornito un volume di circa 1000 persone durante il mattino e 300 durante il pomeriggio. Considerando un coefficiente di riempimento dei veicoli privati di 1.5, ai volumi giornalieri feriali andrebbero aggiunti 867 veicoli (667 durante il mattino e 200 durante il pomeriggio). I valori così stimati porterebbero quindi ad un incremento dei volumi stimati col metodo ITE di circa 15%.

Infine, alla Struttura Ospedaliera attuale (e quindi anche a quella futura) quotidianamente hanno accesso alcuni veicoli autorizzati, ripartiti come segue:

- 30 auto di utenti per farmacia
- 20 auto per pazienti dializzati
- 5 auto di utenti CORAT
- 30 auto per pazienti oncologici
- 30 auto di donatori di sangue

Questi accessi devono essere tenuti in considerazione per il computo totale degli accessi all'Area Ospedaliera.

In base a queste stime, considerata la situazione più sfavorevole, il Nuovo Polo Ospedaliero porterebbe ad un rilevante incremento di traffico nell'Area Pascoli (652 uvp/h nel periodo di picco e 5174 veicoli/giorno nel giorno feriale) e ad una altrettanto rilevante diminuzione dei volumi di traffico nell'area dell'attuale Polo Ospedaliero.

Data la vicinanza dell'Area Pascoli alla linea ferroviaria Tirrenica, è stata avanzata una proposta di realizzazione di un sistema di trasporto merci da e verso l'ospedale che utilizzi il sistema ferroviario.

Il concetto alla base di questa proposta è quello di eliminare il magazzino merci dall'area ospedaliera e spostarlo all'interno dell'Interporto "Amerigo Vespucci", con conseguente diminuzione (o annullamento) del traffico di mezzi pesanti da e verso l'ospedale. All'interno dell'area ospedaliera sarà realizzato solo un piccolo magazzino per lo stoccaggio delle merci necessarie per garantire il soddisfacimento del fabbisogno giornaliero.

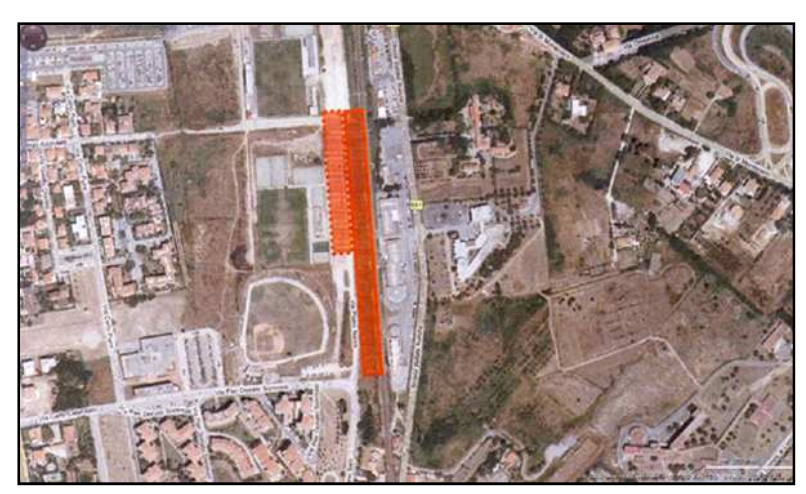

**Figura 1.4 – Planimetria Nuovo Polo Ospedaliero** 

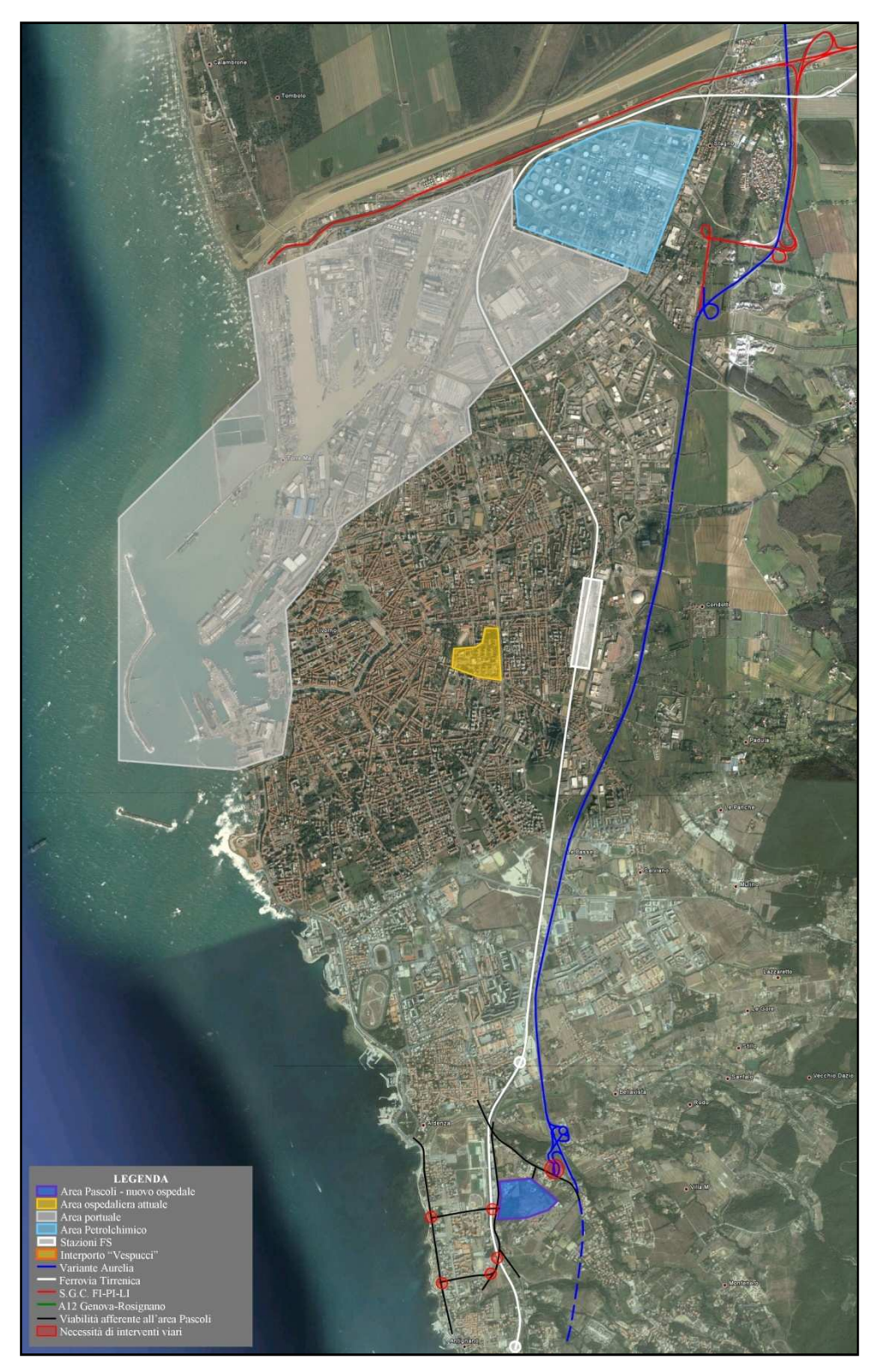

**Figura 1.5 – Localizzazione del Nuovo Polo Ospedaliero** 

# **CAPITOLO 2 - Definizione della Rete Stradale di Livorno**

# **2.1 La creazione del modello mediante il software** *TransCAD*

 Per *modello* si intende una rappresentazione virtuale e semplificata di una realtà complessa, della quale consideriamo l'interazione tra gli elementi che costituiscono la sostanza del fenomeno. La modellazione è fondamentale perché:

- possiamo capire il funzionamento del sistema con indagini limitate;
- possiamo fare previsioni su quanto accadrà con la modifica della realtà.

 La modellazione della rete stradale prevede alcuni fondamentali passaggi, seguiti anche in questo studio e che possono essere così sintetizzati:

- a) Zonizzazione
- b) Costruzione della Matrice Origine-Destinazione
- c) Definizione del modello di offerta (rete)
- d) Definizione dell'interazione domanda/offerta (Assegnazione)
- e) Correzione della Matrice Origine-Destinazione
- f) Validazione del modello

 Per queste operazioni (ad esclusione dell'ultimo punto) è stato utilizzato il software *TransCAD*, prodotto dalla *Caliper Corporation*, che rappresenta un'innovazione molto importante nel campo dei trasporti.

 Il programma offre all'analista la possibilità di costruire un completo sistema di supporto alle decisioni disponendo di un Sistema Informativo Geografico (GIS) in ambiente MS Windows.

 I GIS sono strumenti in grado di gestire grandi quantità di dati ed i offrire validi mezzi di analisi per la pianificazione e la gestione del territorio; sintetizzando, possiamo definirli come un sistema informativo computerizzato che permette l'acquisizione, la registrazione, l'analisi e la visualizzazione di informazioni derivanti da dati geografici (georeferenziati).

 La tecnologia GIS integra in un unico ambiente le più comuni operazioni legate all'uso di una banca dati (interrogazioni, analisi statistiche) con i benefici dell'analisi

spaziale. Fino all'introduzione dei GIS, la migliore fonte di informazione era la sola documentazione cartacea: le mappe da una parte e gli archivi contenenti le informazioni aggiuntive dall'altra; oggi, invece, è possibile disporre di una rappresentazione grafica dell'informazione e consultare contemporaneamente la banca dati associata.

 L'impiego dei GIS è diventata pratica sempre più diffusa anche nel settore dei trasporti, tanto da essere considerato uno tra i più importanti campi di applicazione (Waters, 1999). Nel settore dei trasporti esiste, infatti, l'esigenza di informazioni aggiornate e strutturate per la creazione e la gestione delle reti.

 Agli inizi degli anni Novanta si è introdotto il termine inglese di "GIS-T", che sta propriamente ad indicare l'uso dei GIS nel settore dei trasporti. Attualmente i GIS-T costituiscono un "*importante strumento informativo in grado di integrare le conoscenze acquisite nel campo della modellistica e della simulazione del traffico con le possibilità di gestione delle informazioni offerte dai sistemi di gestione relazionali dei dati*" (Bosetti, Maroni e Rinaldi, 2003).

 Alla luce di quanto detto, *TransCAD* è un *software GIS* che presenta moduli specializzati per l'analisi e la modellistica delle reti di trasporto, rimanendo però uno strumento adatto ad un più ampio numero di applicazioni, tra cui:

- − Creazione di mappe e layout;
- − Analisi di reti stradali;
- − Analisi del trasporto pubblico, privato e merci;
- − Modelli di domanda di trasporto;
- − Ottimizzazione di itinerari;
- − Localizzazione di infrastrutture;
- − Integrazione con i più diffusi database relazionali.

In Italia è già utilizzato da molti Enti come, ad esempio, le Ferrovie dello Stato e l'ENEA.

Il software permette, quindi, un accesso diretto ai file di testo, file binari e tutti i database, tra cui Access e Excel, oltre ai file-shape di Arcview e ai file di Autocad.

L'interfaccia è quella tipica di Windows e una finestra può contenere una o più mappe, uno o più database, grafici e layout.

La particolarità del GIS di *TransCAD* è la semplicità con cui consente di collegare i dati tabellari agli elementi geografici. Questo è l'aspetto fondamentale per la creazione del modello con il software.

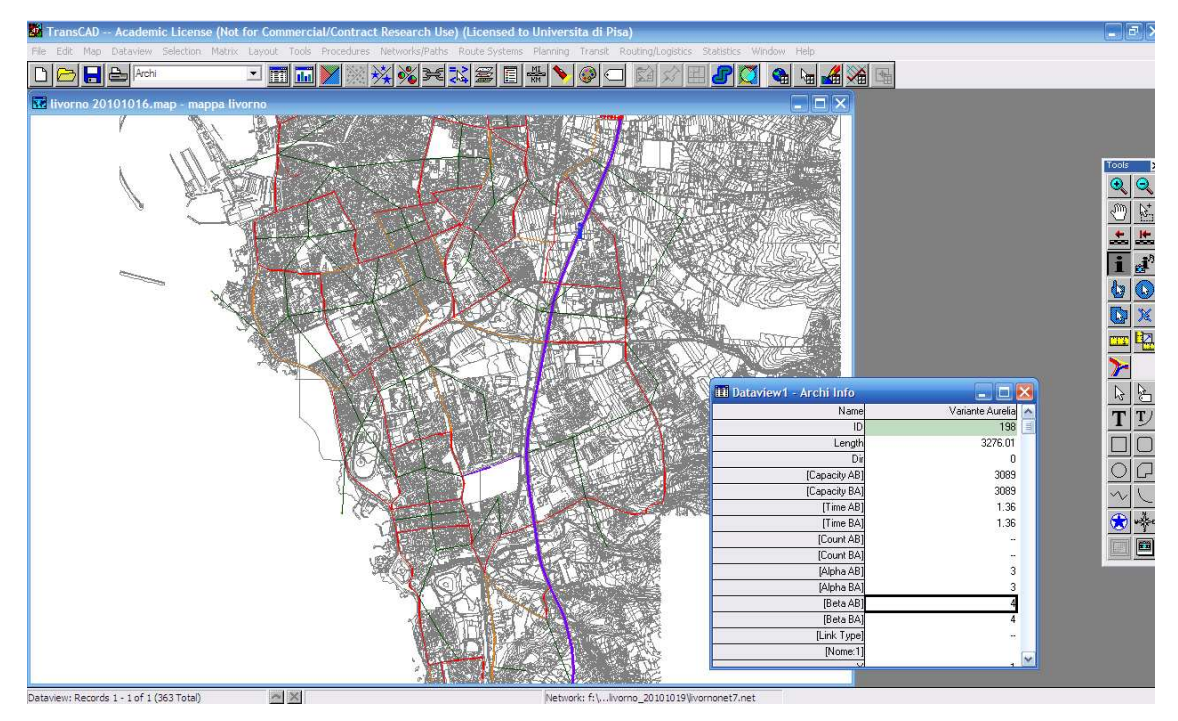

**Figura 2.1 – Area di lavoro** 

Infatti, le reti di trasporto sono strutture dati particolari, che rappresentano le leggi che governano gli spostamenti su una rete e possono essere caratterizzate con molte informazioni, come:

- − Ritardi;
- − Archi a senso unico;
- − Attributi di arco e di nodo;
- − Funzioni di ritardo ai nodi;
- − Connettori di centroidi.

*TransCAD* offre, inoltre, funzioni per la creazione e la gestione di matrici e la possibilità di creare uscite grafiche di alta qualità .

Nei paragrafi che seguono vengono descritte, nello specifico, le fasi di definizione del modello impiegato per questo studio.

#### **2.2 Zonizzazione**

La gestione del sistema di trasporto non può prescindere dalla definizione del contesto geografico in cui lo spostamento avviene e dalla definizione delle zone tra cui esso si realizza.

Il contesto geografico usualmente è definito come area di studio che, a sua volta, può essere definita come quella porzione di territorio all'interno della quale si ritiene che si esauriscano la maggior parte degli effetti provocati da possibili interventi sul sistema dell'offerta di trasporto. La dimensione dell'area dipende da considerazioni qualitative, dalle finalità dello studio e dalle caratteristiche del territorio. Essa può quindi corrispondere a un'intera nazione o essere limitata a una singola area urbana. All'interno dell'area di studio possono idealmente iniziare e finire in qualunque punto tutti gli spostamenti (relazioni origine-destinazione) e il confine è di solito detto "cordone" (Cascetta, 2001). Ciò che si trova al di fuori del cordone è l'ambiente esterno e di esso interessano esclusivamente le interconnessioni con l'area di studio.

La delimitazione dell'area di studio risulta, quindi, molto importante in quanto:

- − Si considera l'ambiente esterno ai confini unicamente per i suoi riflessi all'interno del sistema, per l'ovvia necessità di semplificare il più possibile la modellazione;
- − all'interno dell'area di studio si estinguono tutti gli effetti delle modifiche apportate al sistema.

Per consentire la modellazione del sistema di trasporto, occorre discretizzare il territorio suddividendo l'area di studio in zone di traffico, zone fra le quali si svolgono gli spostamenti (Figura 2.2); tale processo è denominato *zonizzazione* e risulta funzione del livello di dettaglio che si adotta per la modellazione del sistema di offerta e la sua successiva analisi.

In questo modo l'area viene vista come un insieme di zone rappresentate da un baricentro, detto *centroide*, che ingloba le caratteristiche più importanti di ogni zona ed in cui si immagina concentrata tutta la domanda di quella zona . Lo spostamento tra due punti generici appartenenti a due zone diverse sarà così considerato uno spostamento tra due centroidi, mentre lo spostamento tra due punti generici appartenenti alla stessa zona sarà ignorato.

Alla luce degli obiettivi prefissati, deve essere sensato sul piano metodologico considerare uno spostamento generico come uno spostamento tra zone.

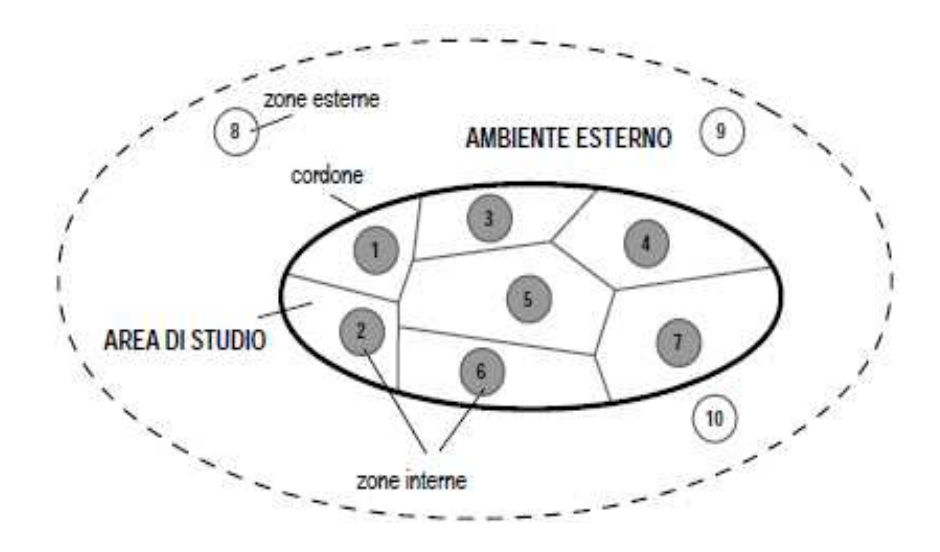

 **Figura 2.2 - Delimitazione dell'area di studio (Versione adattata Cascetta, 2001)** 

Per l'individuazione dei confini delle zone di traffico si possono usare diversi criteri. Si possono adottare separatori fisici (corsi d'acqua, spartiacque, ferrovie) oppure l'aggregazione può seguire criteri di omogeneità di utilizzo del territorio o di unità territoriali amministrative. Quest'ultimo criterio si rivela spesso molto utile per analisi statistiche e disponibilità di informazioni. Si può far uso anche di un diverso dettaglio di zonizzazione per parti diverse dell'area di studio, in funzione della diversa precisione con cui si vuole analizzare il sistema (Cascetta, 2001).

Nel concreto per zonizzare si tiene conto di una serie di fattori tra i quali:

- − La partizione territoriale viene messa in correlazione con la suddivisione dello stesso territorio in sezioni di censimento e quindi le "zone di traffico" risultano sostanzialmente un accorpamento delle sezioni di censimento.
- − Le zone devono essere il più possibile omogenee, cioè con caratteri socioeconomici simili e con analoghe caratteristiche territoriali.
- − La dimensione delle zone deve essere correlata al livello di approfondimento che si intende raggiungere.

Come risulta evidente dalla trattazione precedente, la zonizzazione dell'area in esame ha rappresentato il primo e fondamentale passo dello studio.

 Questa operazione era finalizzata ad ottenere una partizione del territorio rispetto alla quale strutturare le banche dati disponibili (ISTAT) ed aggregare i dati per la ricostruzione della domanda di trasporto.

 La zonizzazione assunta per il presente modello di assegnazione è stata ricavata dall'aggregazione di sezioni di censimento del 2001 secondo criteri di massima riguardanti la popolazione e il modo d'uso del territorio, facendo riferimento alla zonizzazione utilizzata nel Piano Generale del Traffico Urbano (PGTU) della città di Livorno del 2003, dove il territorio urbano risulta suddiviso in 104 zone di traffico.

Nell'**Allegato A** viene riportato l'elenco delle varie zone con indicazione delle sezioni censuarie facenti parte di ognuna di esse.

# **2.3 Costruzione della Matrice Origine – Destinazione**

Con il termine generico di *domanda di trasporto* si intende l'insieme degli spostamenti di persone e cose che in un certo intervallo temporale si verificano in un dato territorio. Tale domanda è una manifestazione delle attività presenti in un certo territorio e dipende, quindi, sia dalle caratteristiche socio-economiche di quest'ultimo, sia dalle caratteristiche del sistema dei trasporti. Ai fini della pianificazione, è necessario caratterizzare la domanda individuando:

- − I *soggetti* che si spostano;
- − I *punti* tra i quali avvengono gli spostamenti;
- − Il *modo di trasporto* utilizzato;
- − Il *periodo temporale* a cui si fa riferimento.

I soggetti da considerare dipendono essenzialmente dagli obiettivi dello studio. Mentre, ad esempio, nello studio delle reti di trasporto urbane ci si riferisce alla domanda di trasporto delle persone, nello studio delle reti stradali, come nel caso in esame, si fa riferimento agli spostamenti effettuati con automobili. Una volta individuati i cosiddetti *attori degli spostamenti* è spesso utile caratterizzare la domanda tenendo conto del *motivo* 

*dello spostamento*: infatti, tranne che in alcuni casi limitati, uno spostamento di per sé non produce alcuna utilità o soddisfazione, ma è, piuttosto, un'attività complementare allo svolgimento di altre attività in luoghi diversi da quelli di provenienza. In tal senso, facendo riferimento, ad esempio, agli spostamenti casa-lavoro effettuati con mezzi privati motorizzati, si verificherà un'emissione della domanda localizzata principalmente nelle zone residenziali, ed un'attrazione che sarà, invece, funzione del numero di addetti delle varie zone.

La successiva caratterizzazione della domanda dovrà essere quella *spaziale*: sarà necessario, in via schematica, individuare gli spostamenti che avvengono fra i vari centroidi in un certo intervallo temporale e quantificarli.

La domanda non è solitamente omogenea nell'area di studio, pertanto si è soliti inserire gli spostamenti tra zona e zona nella cosiddetta *Matrice Origine-Destinazione (O/D)*. Tale matrice è quadrata con diagonale nulla, in quanto vede le zone tanto nelle righe quanto nelle colonne: il generico elemento *dij* rappresenta il numero di spostamenti che si verificano fra il centroide di origine i e quello di destinazione j; la somma degli elementi della riga i-esima costituisce la domanda originata dal centroide i e analogamente la somma degli elementi della j-esima colonna rappresenta la domanda attratta dal centroide j. Possiamo dividere la matrice in quattro parti (Figura 2.3):

- − la sottomatrice I degli *spostamenti interni* all'area di studio;
- − la sottomatrice di *uscita* IE;
- − la sottomatrice di *ingresso* EI;
- − la sottomatrice di *transito* EE, che consideriamo in quanto parte di questi spostamenti possono passare per l'area di studio.

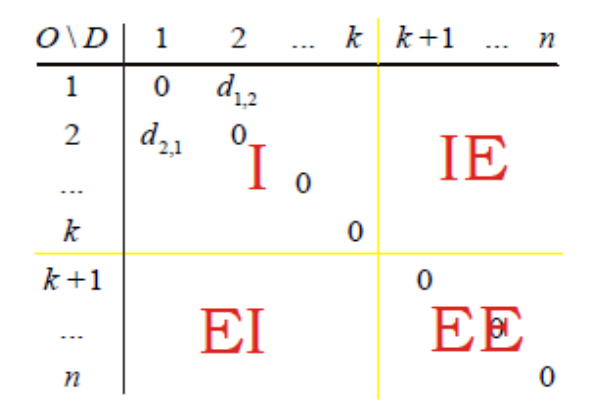

 **Figura 2.3 – Esempio struttura della Matrice O/D** 

Il numero degli spostamenti complessivi che arrivano alla j-esima zona è definito POTENZIALE DI ATTRAZIONE e si calcola come:

$$
A_j = \sum_{i=1}^n d_{ij}
$$

Il numero degli spostamenti complessivi che partono dalla i-esima zona è definito POTENZIALE DI GENERAZIONE e si calcola come:

$$
G_i = \sum_{j=1}^n d_{ij}
$$

Ovviamente un'unica matrice O/D non esaurisce la complessità dello studio della domanda. Possiamo ad esempio costruire diverse matrici secondo:

- − diverse motivazioni di trasporto (lavoro, tempo libero, …);
- − diverse modalità di trasporto;
- − diverse tariffe;
- − …

Occorre, infine, far riferimento alla *struttura temporale* della domanda di un certo sistema di trasporto, poiché questa varia nel tempo fra i punti di un determinato territorio.

Esistono variazioni di lungo periodo, legate all'andamento dei cicli economici e alle modificazioni socio-economiche che si verificano sul territorio, ed esistono fluttuazioni che si verificano nel breve periodo, fra i giorni della settimana e fra le ore della giornata. La domanda di trasporto, comunque caratterizzata, che si verifica in un certo intervallo temporale, è il risultato delle scelte di un numero molto elevato di individui, le quali sono per loro natura imprevedibili; per questo tale domanda è una variabile aleatoria distribuita con una certa legge di probabilità e quello che nello studio delle reti di trasporto si intende per domanda di trasporto è in realtà il *valore medio* di questa variabile aleatoria *sull'intervallo temporale rilevante* per il problema.

Descriviamo adesso il procedimento di costruzione della matrice Origine-Destinazione per l'area di studio.

Il modo corretto di proceder sarebbe quello di effettuare delle *indagini*, in maniera tale da conoscere l'intensità della domanda esistente tra tutte le possibili coppie di zone interne all'area di studio e tra tutte le zone e l'esterno.

Data l'impossibilità di rilevare tutti gli spostamenti che avvengono in ogni istante, sarebbe necessario condurre delle *indagini statistiche* su di un campione significativo. Tali indagini possono essere condotte in due maniere complementari: o mediante *indagini a domicilio,* oppure mediante *indagini a bordo* del mezzo di trasporto.

In assenza di tali indagini e non essendo possibile effettuarle direttamente per la mancanza di tempo e di un adeguato gruppo di lavoro, sono stati utilizzati i dati relativi al "*14° Censimento generale della popolazione e delle abitazioni per la provincia di Livorno nell'anno 2001*" ed in particolare, per lo studio in esame, *i movimenti pendolari per motivi di lavoro o di studio*, ossia i dati che si riferiscono agli spostamenti giornalieri tra un luogo di partenza (alloggio di dimora abituale) e uno di arrivo (luogo di studio o di lavoro).

Operando in questo modo, però, si deve tener conto che si introducono degli errori nella stima degli spostamenti dovuti al fatto che i dati non sono aggiornati e che sono riferiti allo spostamento di persone e non di veicoli rispetto ai quali, in realtà, è basata la modellazione della rete.

Attraverso un'opportuna selezione delle variabili caratteristiche del pendolarismo rilevate tramite il censimento, quali le modalità e tempi degli spostamenti (mezzo di trasporto, tempo impiegato, orario di uscita da casa), è stato possibile ricostruire i flussi di traffico all'interno della rete livornese per l'anno 2001.

In particolare, estrapolando dall'intero censimento coloro che utilizzano l'auto privata (come conducente) come mezzo per recarsi al luogo abituale di studio o di lavoro, in base all'orario di partenza e al tempo impiegato per raggiungere la destinazione, è stato possibile ricostruire i flussi di traffico all'interno della rete nella fascia oraria di interesse *7:45-8:45*, rappresentante l'ora di punta del mattino di un giorno infrasettimanale in un mese privo di particolari festività o periodi prolungati di vacanza.

In seguito, è stato possibile dare inizio alla costruzione vera e propria della matrice origine/destinazione, attraverso l'analisi del codice della sezione di censimento di partenza e del codice della sezione di censimento del luogo abituale di studio o di lavoro riportate dal censimento.

Come accennato in precedenza, per al zonizzazione dell'area di studio, è stato seguito il PGTU del 2003 di Livorno. In questo modo sono stati individuati, accorpando le 104 zone di traffico individuate proprio nel PGTU, 52 centroidi, cioè quei punti fittizi della rete in cui si immagina sia concentrata tutta la domanda, ognuno rappresentativo di una certa zona di traffico; tali zone sono il risultato quindi dell'aggregazione delle sezioni censuarie del 2001 disponibili sul sito del Comune di Livorno.

La matrice O/D riporta, quindi, sulle righe e sulle colonne, gli identificativi dei centroidi e gli spostamenti che avvengono fra questi ultimi; si è giunti in questo modo alla versione finale della matrice (**Allegato D** ).

| <b>CENTROIDI</b><br><b>INTERNI</b> | 172 | 192 | 218                    | 255 | 302 | 338 |
|------------------------------------|-----|-----|------------------------|-----|-----|-----|
|                                    | 174 | 193 | 223                    | 259 | 310 | 346 |
|                                    | 175 | 194 | 230                    | 267 | 312 | 349 |
|                                    | 176 | 196 | 234                    | 272 | 320 | 357 |
|                                    | 177 | 201 | 236                    | 273 | 324 | 363 |
|                                    | 180 | 203 | 239                    | 277 | 325 | 365 |
|                                    | 187 | 205 | 244                    | 283 | 328 |     |
|                                    | 190 | 216 | 253                    | 295 | 333 |     |
| <b>CENTROIDI</b><br><b>ESTERNI</b> | 157 | 164 | Zone a Nord di Livorno |     |     |     |
|                                    | 162 | 165 |                        |     |     |     |
|                                    | 170 |     | Zone a Sud di Livorno  |     |     |     |
|                                    | 371 |     | Zone ad Est di Livorno |     |     |     |

**Tabella 2.1- Indicazione dei centroidi** 

Nella compilazione della matrice, ogni spostamento viene quantificato in termini di *veicoli equivalenti*: ciò implica l'applicazione di un coefficiente di omogeneizzazione per gli spostamenti riguardanti i motocicli (0,5) e per quelli che avvengono con mezzo pesante (2,5), al fine di ottenere un'equivalenza in termini di impatto sulla rete stradale.

Classificando gli elementi, in relazione al tipo di zona di origine e di destinazione cui si riferiscono, la matrice risulta suddivisa in quattro parti, come illustrato nella figura 2.4.

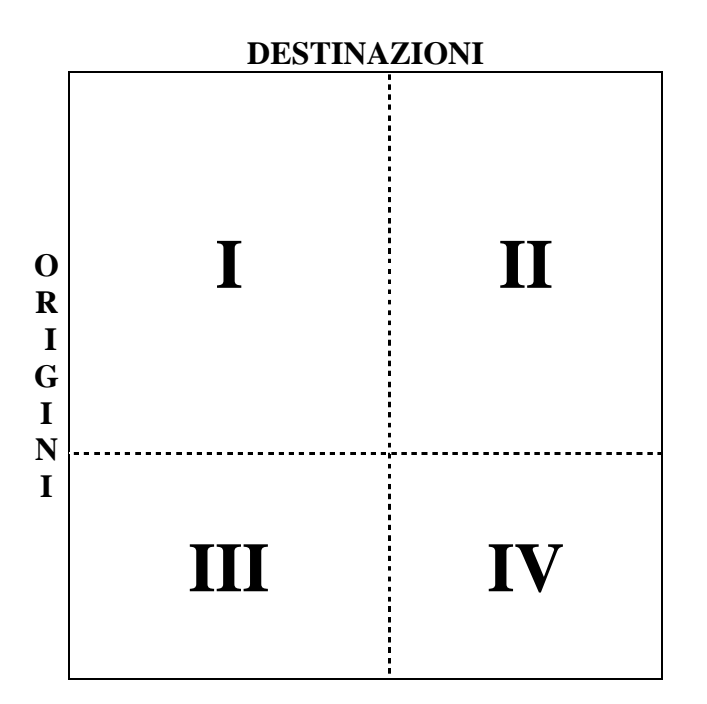

**Figura 2.4 - Struttura della Matrice O/D** 

#### PARTE I

In questa parte della matrice vengono riportati gli spostamenti interno – interno, cioè quelli che si sviluppano all'interno dell'area urbana del Comune di Livorno.

Questi spostamenti sono stati individuati, così come specificato in precedenza, analizzando i dati del Censimento ISTAT 2001 per la città di Livorno, relativi agli spostamenti effettuati con mezzo proprio motorizzato per recarsi nei luoghi di lavoro o di studio e per la fascia oraria d'interesse (7:45 – 8:45). Poiché quello che ci interessa per lo studio di una rete di traffico è, in realtà, il numero di autoveicoli, tutti gli spostamenti ricavati sono stati espressi in termini di veicoli equivalenti e ridotti di un fattore correttivo pari ad 1,3 per tenere conto del fatto che un veicolo, spesso, viene occupato da più persone.

## PARTE II

In questa parte della matrice vengono riportati gli spostamenti interno – esterno, cioè quelli che si sviluppano a partire dalle zone interne del Comune e si esauriscono nei Comuni limitrofi.

Per ricavare tali spostamenti sono stati utilizzati i dati sul pendolarismo della Regione Toscana, disponibili sul sito della stessa regione. Come fatto in precedenza si è fatto riferimento agli spostamenti realizzati con mezzo proprio e per motivi di studio o lavoro. Tali spostamenti sono suddivisi in base al Comune di destinazione ed all'orario di partenza da casa; dato che la matrice viene costruita per l'ora di punta del mattino, è stata fatta una stima dei tempi necessari per raggiungere i vari Comuni, in maniera tale da prendere in considerazione la corretta fascia temporale di partenza.

Tali spostamenti sono stati poi concentrati in alcuni *centroidi porta:* 

- 157: zone di destinazione a Nord di Livorno collegate tramite la Vecchia Aurelia, come Pisa, Vecchiano, San Giuliano, Lucca;
- 162: zone di destinazione a Nord di Livorno collegate tramite l'Autostrada A12 Genova – Rosignano, come Viareggio, Massa, Carrara, ma anche città al di fuori dei confini regionali come La Spezia e Genova;
- 164: zone di destinazione a Nord di Livorno e lungo la costa tirrenica come Pisa;
- 165: zone di destinazione a Nord Est di Livorno collegate mediante la Strada di Grande Comunicazione FI-PI-LI, come Ponsacco, Pontedera, San Miniato, Santa Croce sull'Arno;
- 371: zone di destinazione ad Est di Livorno collegate alla Città mediante Via delle Sorgenti, come Collesalvetti, Fauglia, Lari, Lorenzana, Casciana Terme;
- 170: zone di destinazione a Sud di Livorno collegate alla Città mediante la Variante Aurelia, come Rosignano, Cecina, Bibbona, Grosseto.

Per poter costruire effettivamente la matrice, cioè inserire nelle caselle della suddetta gli spostamenti che si realizzano fra i centroidi interni e quelli porta, è stato ricavato un *coefficiente di emanazione* per ogni centroide interno sulla base degli spostamenti interni alla Città. Applicando tali coefficienti alla domanda emessa da ciascun centroide, sono stati ricavati gli effettivi spostamenti interno – esterno.

# PARTE III

In questa parte della matrice vengono riportati gli spostamenti esterno – interno, cioè quelli che si sviluppano a partire dalle zone esterne alla Città e si esauriscono all'interno della Città stessa.

Così come è stato fatto per la "PARTE II", per ricavare tali spostamenti sono stati utilizzati i dati sul pendolarismo della Regione Toscana, facendo riferimento agli spostamenti realizzati con mezzo proprio e per motivi di studio o lavoro. Tali spostamenti sono suddivisi in base al Comune di origine ed all'orario di partenza da casa; dato che la matrice viene costruita per l'ora di punta del mattino, è stata fatta una stima dei tempi necessari per raggiungere Livorno a partire dai vari Comuni, in maniera tale da prendere in considerazione la corretta fascia temporale di partenza.

Tali spostamenti sono stati poi concentrati in alcuni *centroidi porta:* 

- 157: zone di origine a Nord di Livorno collegate tramite la Vecchia Aurelia, come Pisa, Vecchiano, San Giuliano, Lucca;
- 162: zone di origine a Nord di Livorno collegate tramite l'Autostrada A12 Genova – Rosignano, come Viareggio, Massa, Carrara, ma anche città al di fuori dei confini regionali come La Spezia e Genova;
- 164: zone di origine a Nord di Livorno e lungo la costa tirrenica come Pisa;
- 165: zone di origine a Nord Est di Livorno collegate mediante la Strada di Grande Comunicazione FI-PI-LI, come Ponsacco, Pontedera, San Miniato, Santa Croce sull'Arno;
- 371: zone di origine ad Est di Livorno collegate alla Città mediante Via delle Sorgenti, come Collesalvetti, Fauglia, Lari, Lorenzana, Casciana Terme;
- 170: zone di origine a Sud di Livorno collegate alla Città mediante la Variante Aurelia, come Rosignano, Cecina, Bibbona, Grosseto.

Per poter costruire effettivamente la matrice, cioè inserire nelle caselle della suddetta gli spostamenti che si realizzano fra i centroidi porta e quelli interni, è stato ricavato un *coefficiente di attrazione* per ogni centroide interno sulla base degli spostamenti interni alla Città. Applicando tali coefficienti alla domanda attratta da ciascun centroide, sono stati ricavati gli effettivi spostamenti esterno – interno.

#### PARTE IV

In questa parte della matrice vengono riportati gli spostamenti esterno – esterno, cioè quelli che vengono definiti di attraversamento e con non coinvolgono le zone centrali della Città. Per il caso in esame, questi spostamenti sono quelli che interessano la Variante Aurelia, che costeggia Livorno sul lato orientale.

In mancanza di dati precisi, per raccogliere i quali sarebbe stato necessario avere a disposizione particolari telecamere conta veicoli disposte sulla Variante, all'ingresso e all'uscita dalla Città, sono stati utilizzati i risultati di un rilievo di traffico effettuato lungo la Variante, in prossimità dell'uscita di "Porta a Terra".

Tali dati sono stati estrapolati dalla tesi di Matteo Bagnoli dal titolo "Progetto per l'adeguamento della Variante Aurelia interessata dalla Porta a Terra della città di Livorno" Anno Accademico 2001-2002.

## **2.4 Definizione del modello di offerta**

I *Modelli di Offerta* simulano le componenti rilevanti del funzionamento del sistema di trasporti, considerando gli elementi sia fisici che organizzativi in una certa area. Tali modelli derivano da studi di teoria matematica dei grafi (topologia), di tecnica ed economia dei trasporti, di teoria e tecnica della circolazione, …

Nella maggioranza dei casi si simulano le prestazioni di un sistema tanto dal punto di vista dell'utente quanto dal punto di vista del rispetto ambientale, valutando prima la qualità del servizio e poi le emissioni inquinati, il rumore e l'impatto territoriale. Il risultato della modellazione sarà la simulazione dei flussi che si spostano sui diversi archi della rete al tempo *t* \* oppure in seguito agli interventi progettuali.

La costruzione di un modello di offerta consiste in due fasi principali:

- la definizione della *topologia* del sistema, ossia la costruzione di un modello astratto della rete;
- la *vestizione* del modello, ossia la definizione delle caratteristiche degli archi di rete mediante le relazioni tra archi e flussi.

#### *2.4.1 L'estrazione della rete dal territorio*

Il sistema di trasporto al servizio di un territorio è rappresentato attraverso un *grafo*, costituito da un insieme di *nodi*, i quali individuano le posizioni significative degli utenti nello spazio e nel tempo, e da un insieme di *archi*, ai quali si associano il tempo di trasferimento e gli oneri sopportati dall'utente per spostarsi da un nodo all'altro dell'arco (*funzioni di costo*).

La fase di schematizzazione di un sistema di trasporto mediante la rete, ossia l'operazione di *estrazione della rete* dal territorio, consiste, quindi, nell'individuazione di quelle posizioni spazio-temporali degli utenti ritenute significative ai fini dell'analisi del sistema e nella delineazione degli archi che le collegano.

Il modo con cui una rete di trasporto deve essere estratta da un territorio urbano dipende molto dagli obiettivi dello studio ed in particolar modo dal *livello di dettaglio*, nel senso che una rappresentazione molto dettagliata risulta utile per aree di modeste dimensioni, come i quartieri, ma perde di significato se ci si riferisce ad un'intera area urbana (come nel caso in esame), o addirittura ad un'area metropolitana.

Anche se gli attuali software a disposizione (*TransCAD*) consentono un'agevole gestione di un gran numero di archi e di nodi, tuttavia un elevato grado di dettaglio determina l'introduzione nel modello di un maggior numero di errori rispetto a quelli che si avrebbero con una rete meno dettagliata.

Un'idonea schematizzazione di rete dà luogo al minimo scostamento tra i flussi calcolati sugli archi e quelli che si realizzano sui corrispondenti elementi del sistema di trasporto reale.

Gli scostamenti, oltre ad imprecisioni del modello di calcolo, sono essenzialmente dovuti a tre cause:

- − Errori di stima della domanda di trasporto;
- − Errori di stima delle funzioni di costo;
- − Scarsa idoneità dello schema di rete a rappresentare il sistema di trasporto reale.

Per quanto riguarda la domanda di trasporto, rappresentata dalla matrice Origine-Destinazione e della quale si è parlato nel paragrafo precedente, si dimostra che, a parità di tasso di campionamento (rapporto tra il numero delle interviste e il numero totale dei candidati a spostarsi), la stima della stessa domanda sarà tanto più affidabile quanto più

ampio è il campione preso in esame per ciascuna zona e quanto più piccolo è il numero delle coppie OD. Quindi, da questo punto di vista, quanto meno dettagliato è lo schema di rete, tanto minori sono gli errori di stima della domanda di trasporto.

La funzione di costo di un arco è una relazione, ricavata in genere per via sperimentale, la quale lega il costo necessario per percorrere l'arco ai flussi, alle caratteristiche geometriche dell'infrastruttura rappresentata dall'arco e al modo in cui essa viene utilizzata. Il costo sopportato da un utente per percorrere una data infrastruttura si discosta tanto più da quello relativo alla corrispondente tipologia di strada, sulla quale la funzione è stata calcolata, quanto più si differenziano le caratteristiche geometriche e d'uso dell'infrastruttura reale rispetto a quella di riferimento. Quindi, è evidente, come un notevole dettaglio nella schematizzazione della rete porti ad includere un maggior numero di strade difficilmente riconducibili ad una tipologia standard, e, quindi, suscettibili di errori, talvolta inaccettabili, nella valutazione del costo di trasporto.

Infine, ultima causa di errore legata ad un'eccessiva accuratezza nella schematizzazione risiede proprio nella scarsa idoneità della rete così elaborata a rappresentare il funzionamento reale del sistema di trasporto. Per limitare tale imprecisione è necessario che nella realtà le strade locali vengano utilizzate solo per l'accesso a quelle porzioni di area urbana denominate *comparti ambientali* e che esse non rientrino a far parte di itinerari che, attraversando un certo comparto, colleghino punti dell'area urbana ad esso non appartenenti. Se ciò avvenisse, la domanda di trasporto sarebbe forzata, nello schema teorico di rete, ad utilizzare un numero di infrastrutture inferiore a quello reale, falsando perciò il calcolo dei flussi.

Le strade urbane vengono di solito suddivise in quattro classi, ciascuna delle quali assolve un determinato compito nell'ambito dei sistemi di trasporto urbani:

- a) *Strade primarie*: sono i tronchi terminali e passanti delle strade extraurbane, che raccolgono e distribuiscono il traffico di interscambio fra il territorio urbano e quello extraurbano ed eventualmente percorsi dal traffico di attraversamento dell'area urbana.
- b) *Strade di scorrimento*: sono totalmente comprese nell'ambito urbano, canalizzano gli spostamenti di maggiore lunghezza e sono caratterizzati dai flussi più elevati.
- c) *Strade di quartiere*: sono a servizio di ambiti urbani molto più limitati rispetto a quelli attraverso i quali si sviluppano le strade di scorrimento; hanno lunghezza e volumi di traffico notevolmente inferiori.
- d) *Strade locali*: sono a servizio dei *comparti ambientali*, delimitati dagli assi della viabilità di scorrimento e di quartiere. Lo schema di rete all'interno del comparto è tale che le strade locali consentono l'accesso ai diversi edifici del comparto, mentre il comparto non può essere attraversato.

La connessione può avvenire solo fra strade di categorie immediatamente superiori o immediatamente inferiori, oltre che, ovviamente, fra strade di uguale categoria. Tale classificazione e tali vincoli di connessione sono legati alla necessità di ridurre al minimo, per garantire l'efficienza del sistema di trasporto, il numero delle intersezioni e delle interruzioni di flusso lungo i percorsi caratterizzati da maggiore lunghezza e più rilevanti volumi di traffico.

Una volta individuata la rete e rappresentata per mezzo di un grafo, è necessario posizionare i *centroidi*, ossia quei punti all'interno del comparto ambientale nei quali si considera concentrata la domanda che ha origine e destinazione nel comparto stesso. Generalmente i centroidi sono posti in corrispondenza del baricentro del comparto ambientale e vengono collegati agli archi circostanti mediante archi fittizi, detti *connettori*; questi ultimi collegano i suddetti centroidi con nodi fittizi, che cioè non rappresentano punti significativi del sistema di trasporto e che dividono in due ciascun arco rappresentativo di un'infrastruttura reale sul quale sono ubicati.

Nel caso specifico, una volta importata la mappa fotogrammetrica del Comune di Livorno, per disegnare la rete, è stato necessario creare il *layer Archi* e il *layer Nodi* ai quali è stato associato, in automatico, un database.

A questo punto è stato necessario aggiornare i campi dei due database per definire e calibrare il modello della rete di trasporto di Livorno.

Quindi, per ciascun Arco, sono stati inseriti come dati di INPUT:

- − Nome della strada;
- − Lunghezza dell'arco (fornita direttamente dal software );
- − Indice che può assumere valore:
	- $0 = \arccos$  bidirezionale

1 = arco unidirezionale disegnato nel senso di percorrenza

- -1 = arco unidirezionale disegnato in senso opposto al senso di percorrenza;
- − Capacità dell'arco;
- − Tempo di percorrenza dell'arco;
- − Numero di veicoli rilevati (solo per alcuni archi)

Tali dati verranno poi utilizzati per il calcolo delle funzioni di costo.

Per ciascun Nodo, invece, come INPUT abbiamo:

- − Longitudine e latitudine (fornite direttamente dal software );
- − Codice che individua la tipologia dell'intersezione:
	- $1 =$ semaforo
	- $2 = stop$  o dare la precedenza
	- $8 =$  nodo libero
	- $9 =$  centroide:
- − Durata del ciclo semaforico.

Per quanto riguarda la scelta degli archi da inserire nella rete, sono state privilegiate, ovviamente, le strade che nella realtà vengono maggiormente utilizzate dagli utenti.

Nella rete (**Allegato F**) è possibile riconoscere, tra le arterie principali: nella zona settentrionale l'Autostrada A12, la SGC FI-PI-LI; la "Variante Aurelia" che costeggia tutta la Città sul lato orientale; "Viale Italia" e "Viale di Antignano" che si sviluppano lungo la costa; la "Vecchia Aurelia" completamente inglobata, ormai, nel tessuto urbano e che si sviluppa da Nord a Sud; "Via Grande" e "Via Carducci" che si sviluppano da Est ad Ovest e rappresentano arterie fondamentali per la Città.

Fondamentale si è rilevata la rappresentazione dei connettori, gli archi fittizi che collegano i centroidi e quindi i vari comparti ambientali della Città, con la viabilità esistente per mezzo di nodi fittizi. Tali nodi sono stati posizionati all'incirca nella mezzeria dei vari archi ed i connettori sono stati inseriti in maniera tale da simulare tutti i possibili movimenti degli utenti in entrata ed in uscita dai vari comparti; così come si vede dal layout, infatti, i vari centroidi risultano connessi, per mezzo dei connettori, con tutte le strade reali che si trovano nel proprio intorno.

La rete risulta, in definitiva, composta da:

- 363 Archi di cui:

140 connettori 53 oggetto di rilievo del traffico veicolare 343 bidirezionali 20 unidirezionali

- $\div$  224 Nodi di cui:
	- 52 centroidi
	- 83 nodi fittizi
	- 89 intersezioni reali

Di seguito si riporta un estratto delle rete rappresentata

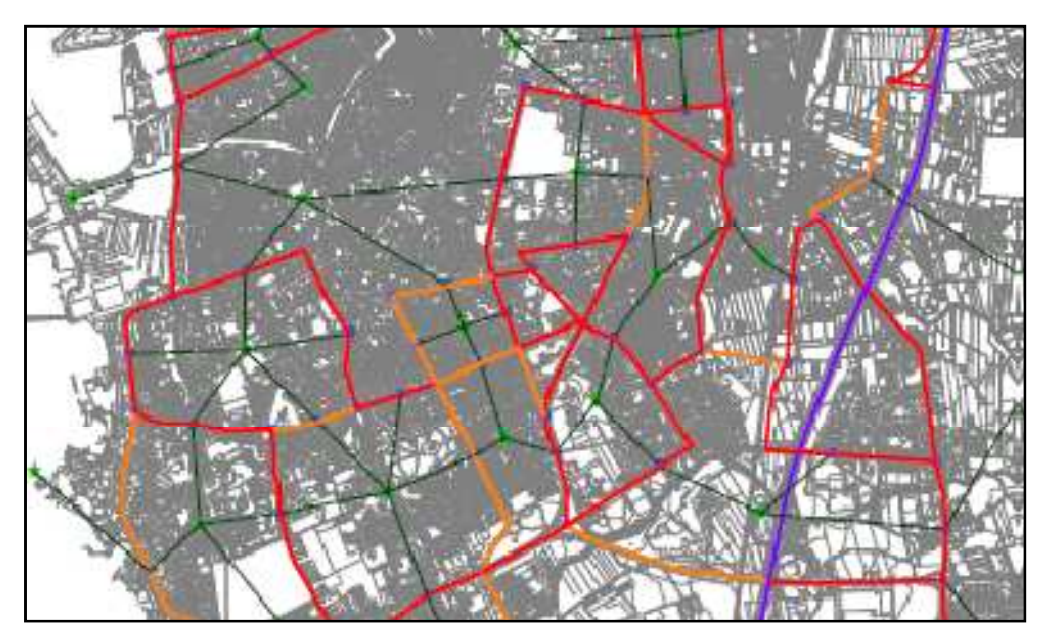

**Figura 2.5 – Estratto delle rete di Livorno** 

## *2.4.2 Definizione delle caratteristiche della rete*

Una volta effettuata l'estrazione della rete dal territorio, risulta necessario effettuare l'operazione di *vestizione* del modello, ossia assegnare ad archi e nodi delle caratteristiche che mettano in relazione questi elementi con i flussi che percorrono gli archi. Tali caratteristiche vanno valutate sulla base del funzionamento reale della rete stradale della Città, in maniera tale che il modello sia in grado di simulare l'effettivo comportamento di

associare le reali caratteristiche agli archi ed ai nodi, cosa che avrebbe richiesto misurazioni della rete stessa. Si è reso comunque necessario adottare delle semplificazioni, data l'impossibilità su tutti gli elementi inseriti ed un monitoraggio del comportamento degli utenti per un periodo prolungato.

### *I VINCOLI DI CAPACITA' FISICA*

I vincoli di capacità fisica, come le funzioni di costo che saranno esaminate nel seguito, sono determinati dalla modalità di funzionamento del sistema e devono essere studiati separatamente per ogni categoria di strada. In generale è opportuna qualche precisazione preliminare sul concetto di capacità.

La *capacità* è definita come la massima portata oraria di veicoli, che possono ragionevolmente attraversare un punto o una sezione di una corsia stradale durante un determinato periodo temporale, sotto prefissate condizioni di traffico e di controllo. Il periodo di tempo cui si ricorre, nella maggior parte delle analisi della capacità, è il quarto d'ora (15 minuti), considerato il più breve intervallo durante il quale si può avere un flusso veicolare stabile. La capacità di un arco è, inoltre, funzione delle caratteristiche della strada e dei parametri geometrici che la descrivono: il tipo di sezione stradale e l'ambito di attraversamento, la larghezza delle corsie, la larghezza delle banchine e la mancanza di ostacoli laterali, la velocità di progetto, l'andamento plano-altimetrico del tracciato.

Un altro aspetto essenziale è determinato, invece, dalle condizioni del traffico e, prima fra queste, la percentuale di mezzi pesanti. Per *mezzo pesante* si intende un veicolo stradale che rispetti i limiti di massa complessiva indicati nella Tabella 2.2.

|                    | 1 asse $[t]$ | $2$ assi [t] | $3$ assi [t] | $4$ assi [t] | $5$ o più assi [t] |
|--------------------|--------------|--------------|--------------|--------------|--------------------|
| <i>Motoveicoli</i> | 2,5          | 2,5          |              |              |                    |
| Autoveicoli        |              | 18,0         | 24,0         |              |                    |
| Rimorchi           | 6,0          | 22,0         | 25,2         | 25,2         | 25,2               |
| Autoarticolati     |              |              | 30,0         | 40,0         | 44,0               |
| Autosnodati        |              |              |              |              |                    |
| Autotreni          |              |              | 24,0         | 40,0         | 44,0               |
| Autobus            |              | 19,0         | 24,0         | 24,0         | 24,0               |

**Tabella 2.2 – Tipi di veicoli** 

Questo tipo di mezzo incide in duplice maniera sulla circolazione: sia perché, essendo più largo delle autovetture, occupa la strada per una larghezza maggiore, sia perché presenta una minore capacità di accelerazione e di decelerazione, oltre che una minor efficienza nel mantenimento della velocità in salita. Questo secondo tipo di impatto è in genere il più gravoso e può essere aggravato da uno sfavorevole andamento planoaltimetrico della strada.

In riferimento allo studio oggetto di questa tesi, si è resa necessaria la conoscenza della percentuale di veicoli pesanti sui vari archi che compongono la rete e nell'ora di punta del mattino. Tale valore, infatti, andrà inserito in alcune formule che verranno illustrate nei paragrafi seguenti.

Si precisa che sono stati considerati veicoli pesanti tutti i mezzi con asse gemellato.

Data l'impossibilità di rilevare tutti gli archi della rete per stabilire la presenza dei mezzi pesanti, i vari archi sono stati suddivisi per classi di capacità. All'interno di ogni classe sono stati considerati gli archi misurati, per i quali si conosceva quindi la composizione del traffico; è stato calcolato il valore medio della percentuale di veicoli pesanti e tale valore è stato esteso a tutti gli archi della classe di capacità in esame. Di seguito si riportano i risultati:

| Capacità [veic/h] | % veicoli pesanti<br>$(\%HV)$ |
|-------------------|-------------------------------|
| $\leq 600$        | 4,13                          |
| $600 \div 900$    | 4,40                          |
| $900 \div 1200$   | 4,81                          |
| >1200             | 5,50                          |

**Tabella 2.3 – Percentuale di veicoli pesanti per classe di capacità** 

Sempre legata alle condizioni del traffico è la *distribuzione del flusso* nei due sensi di marcia: la condizione ottimale prevede una ripartizione del 50% nelle due direzioni, ma nella realtà non sempre ci si avvicina a questo limite, con notevoli impatti specialmente per strade di tipo extraurbano bidirezionali a due corsie.

Infine, si deve tenere conto della *tipologia di controllo* in prossimità *delle intersezioni*, ovvero di quell'elemento che determina il tempo disponibile per poter effettuare una manovra per una specifica corrente di traffico. Si potranno avere, infatti, intersezioni semaforizzate, oppure intersezioni regolate da segnali di stop o precedenza (per ulteriori dettagli a riguardo si rinvia al paragrafo successivo, relativo alle funzioni di costo).

### *LE FUNZIONI DI COSTO*

 A ciascun arco di un grafo, impiegato per rappresentare un sistema di trasporto, deve essere associata una *caratteristica quantitativa* volta a misurare l'insieme degli oneri sostenuti da un utente per percorrere, in certe condizioni di traffico, un tronco stradale di assegnate caratteristiche geometriche.

Tale grandezza prende il nome di *costo di trasporto* e risulta composto da una serie di contributi fra loro disomogenei, per cui per essere sommati devono essere espressi in termini di costo monetario; in realtà questa operazione non risulta del tutto immediata, poiché la disutilità legata al costo del trasporto non è percepita da tutti gli utenti allo stesso modo.

Per queste ragioni sarebbe corretto identificare il costo di trasporto come una variabile aleatoria, distribuita con una sua legge di probabilità sulla popolazione degli utenti. Nella maggior parte delle applicazioni pratiche, invece, tale costo è ritenuto una grandezza deterministica, di valore pari alla media della suddetta distribuzione; come tale verrà considerata anche all'interno di questo studio.

In generale il costo di trasporto di un arco è dato dalla somma di due contributi:

- − uno proporzionale alla lunghezza dell'arco stesso e
- − uno proporzionale al tempo di viaggio necessario per percorrerlo.

$$
c_i = c_m * L_i + VT * T_i
$$

dove:

*Ti* = tempo di viaggio sull'arco *i* 

*VT* = valore monetario che gli utenti associano all'unità di tempo di viaggio *cm* = costo per unità di lunghezza dell'arco (costo materiali di consumo, tariffa di pedaggio, comfort….)

*Li* = lunghezza dell'arco *i*

La componente del costo di trasporto, relativamente ad un arco *i*, che risulta prevalente sulle altre è il *tempo di viaggio*, che assume la forma:

$$
T_i = T_{i,r} + T_{i,w}
$$

dove:

 $T_{ir}$  = *tempo di percorrenza* dell'arco o tempo di running

 $T_{i,w}$  = *tempo di attesa* all'intersezione posta alla fine dell'arco stesso

Tenendo conto di quanto detto, la *funzione di costo* di un arco può essere definita come una relazione che individua il costo del trasporto, considerato generalmente coincidente con il tempo di viaggio *T<sup>i</sup>* , in funzione delle caratteristiche dell'arco stesso e del flusso omogeneo che percorre l'arco, o più in generale, dei flussi omogenei che percorrono tutti gli archi del grafo.

Dobbiamo, però, distinguere il caso degli archi urbani da quelli extraurbani. Per i primi, in genere di lunghezza limitata, i ritardi dovuti alle interruzioni del flusso sono rilevanti: il tempo trascorso in attesa all'intersezione non è trascurabile rispetto a quello richiesto per percorrere l'arco. Per i secondi, invece, caratterizzati da lunghezze spesso notevoli, il tempo di attesa all'intersezione viene trascurato dato il modesto peso rispetto al tempo di percorrenza.

Nello studio dei sistemi di trasporto stradale si impiegano formule distinte per il calcolo del tempo di viaggio in relazione a diversi tipi di condizioni di flusso:

- − circolazione a flusso ininterrotto, in cui i veicoli della corrente veicolare non ricevono disturbo da cause estranee alla corrente cui appartengono anche se si possono avere interruzioni dovute ai veicoli della corrente stessa (incidente). Sono le condizioni caratteristiche delle strade extraurbane;
- − circolazione a flusso interrotto, in cui si hanno frequenti disturbi dovuti a cause estranee alla corrente veicolare: intersezioni, attraversamenti pedonali, zone di immissione e di scambio. Sono le condizioni tipiche delle zone urbane.

La prima difficoltà incontrata in questo studio, riguarda la necessità di adattare la realtà della rete stradale italiana a quella statunitense, per la quale il software *TransCAD* è stato pensato.

Il programma, per il calcolo delle funzioni di costo, utilizza una serie di formule predefinite, in base al modello di assegnazione della domanda impiegato; è necessario introdurre solo alcuni parametri, come meglio specificato nel seguito.

Utilizzando l'assegnazione deterministica (vedi par. 3.1), il software adotta la formula del *Bureau of Public Roads (BPR)* degli Stati Uniti per la stima del tempo di percorrenza:

$$
T = T^{0} * \left[1 + \alpha * \left(\frac{f}{K}\right)^{\beta}\right] \quad [min]
$$

dove:

 $T^0$  = tempo di percorrenza dell'arco in condizioni di circolazione libera

 $f =$  flusso che percorre l'arco [veic/h]

 $\alpha$ ,  $\beta$  = parametri che assumono valori dipendenti dalle caratteristiche dell'arco

 $K =$ capacità fisica dell'arco

Per la stima del tempo di attesa all'intersezione, invece, il software fornisce la possibilità di scegliere fra la formula di Webster (indicata come "Australia") e quella riportata nell'Highway Capacity Manual (HCM); è inoltre possibile assegnare delle penalità alle varie manovre di svolta.

### *ARCHI EXTRAURBANI*

Ricadono in questa categoria la Variante Aurelia, la SGC FI-PI-LI, l'Autostrada A12, tutte a carreggiate separate e con doppia corsia per senso di marcia.

## *Capacità*

 Quando un conducente che procede lungo una di queste strade, raggiunge un veicolo più lento, cerca di conservare la velocità desiderata spostandosi sulla corsia di sinistra, se questa esiste; in caso contrario cerca di indurre il veicolo che lo precede a spostarsi sulla corsia a destra. Frequenti cambi di corsia sono quindi necessari per mantenere un elevato livello di velocità.

All'aumentare del flusso, però, la frequenza dei sorpassi diminuisce, poiché diventano più rari gli intervalli spaziali fra due veicoli successivi entro i quali è possibile inserirsi con sicurezza: perciò la velocità media della corrente diminuisce. Quando la densità veicolare è elevata, superiore a 30 veic/km, i veicoli che si spostano sulla corsia più veloce si inseriscono in intervalli abbastanza stretti, costringendo il veicolo successivo a decelerare, spesso bruscamente. Se questo veicolo è il leader di un plotone, la decelerazione si propaga incrementandosi ai veicoli che lo seguono, dando luogo a forti oscillazioni di velocità.

Per questa le strade extraurbane, la capacità fisica, viene definita come quel valore del flusso veicolare al di là del quale il rischio dell'instabilità, che si manifesta con rapide ed improvvise cadute di velocità e possibile arresto della circolazione, è considerato inaccettabile. L'Highway Capacity Manual stima una capacità ideale, per le autostrade, di 2200 veicoli per ora e per corsia.

 Per determinare tale capacità, nel caso in esame, si è fatto riferimento ai valori riportati nel PGTU del 2003 per la città di Livorno, valutati sulla base delle caratteristiche geometriche delle infrastrutture.

Per tenere conto del fatto che tali caratteristiche non corrispondono, nella realtà, a quelle ideali per cui sono state stimate, sono stati applicati alle capacità fornite dei coefficienti correttivi, così come specificato nel manuale dell'HCM. In particolare, tali correzioni hanno riguardato la larghezza delle corsie e la percentuale di veicoli pesanti presenti all'interno della corrente veicolare.

| -<br> m <br>≖ | 2,40                   | 2,70     | 3,00                   | 3,30           | 3,60 | 3,90 | 4,20 | 4,50 |
|---------------|------------------------|----------|------------------------|----------------|------|------|------|------|
| $\mathbf{r}$  | O <sub>7</sub><br>U.O. | $0.90\,$ | Q <sub>2</sub><br>ぃ・ノン | $\Omega$<br>いっ | 1,00 | 1,03 | 1.0  |      |

**Tabella 2.4 – Coefficienti di riduzione per la larghezza delle corsie** 

 Per poter applicare il coefficiente correttivo *fL* si è reso necessario misurare la larghezza delle corsie delle varie strade che compongono la rete, operazione effettuata mediante la mappa fotogrammetrica.

| $\frac{6}{9}$ |  |  | $\vert$ 10 $\vert$ 15 $\vert$ |  | $20 \quad 25$ |                                                                                               |
|---------------|--|--|-------------------------------|--|---------------|-----------------------------------------------------------------------------------------------|
|               |  |  |                               |  |               | $\vert$ f <sub>HV</sub>   1,00   0,99   0,98   0,97   0,96   0,95   0,93   0,91   0,89   0,87 |

**Tabella 2.5 – Coefficienti di riduzione per la presenza di veicoli pesanti** 

Per poter applicare il coefficiente correttivo *f<sub>HV</sub>*, invece, è necessario conoscere la percentuale di veicoli pesanti su ogni arco e nell'ora di punta considerata; la metodologia con la quale è stata ricavata tale percentuale è già stata illustrata nel paragrafo relativo ai "*Vincoli di capacità fisica*".

I valori riportati in Tabella 2.3 derivano dall'espressione:

$$
f_{HV} = \frac{100}{100 + \%HV(E_T - 1)}
$$

dove:

 $E_T$  = 2,5 fattore di equivalenza fra veicoli pesanti ed autovetture

I coefficienti riduttivi *fHV* adottati sono stati calcolati, nella pratica, mediante la formula suddetta.

In definitiva il valore della capacità, per gli archi extraurbani e assimilabili a tali, è esprimibile mediante l'espressione:

$$
K_i = K_i^t * f_L * f_{HV}
$$

dove:

*Ki* = capacità reale dell'arco *i*

 $K_i^t$  = capacità teorica dell'arco *i* fornita dal PGTU di Livorno del 2003

 $f_L$ ,  $f_{HV}$  = coefficienti correttivi specificati in precedenza

### *Tempo di viaggio*

Come detto precedentemente, per tali archi si trascura il tempo di attesa e quindi il tempo di viaggio si considera coincidere con il solo tempo di percorrenza dell'arco; tale tempo aumenta al crescere del flusso veicolare secondo una legge lineare, valida finché il flusso è al di sotto della capacità.

La funzione di costo è, allora, rappresentata dall'espressione

$$
T_i \equiv T_{i,r}
$$

Per gli archi in esame è possibile impiegare la formula del *BPR* per determinare il tempo di percorrenza di un arco:

$$
T_i = T_i^0 * \left[1 + \alpha * \left(\frac{f_i}{K_i}\right)^{\beta}\right] \quad [min]
$$

dove:

− *T<sup>i</sup> 0* = tempo di percorrenza dell'arco *i* in condizioni di circolazione libera, calcolato come:

$$
T_i^0 = 60 * \frac{L_i}{v_{p,i}} \left[ min \right]
$$

Tale valore deve essere inserito manualmente nel *Dataview "Archi"* di *TransCAD*;

Per *vp,i* vanno considerate le velocità tenute nella realtà dai veicoli sulle strade considerate; si è scelto di inserire i limiti di velocità stabiliti dal Nuovo Codice della Strada:

Variante Aurelia: 90 km/h

SGC FI-PI-LI: 90 km/h

Autostrada A12: 130 km/h

- − *f<sup>i</sup>* = flusso che percorre l'arco *i* [veic/h];
- − *α* = 3 per corsie da 3 m e banchine da 1 m per strade locali extraurbane di categoria F secondo il Nuovo Codice della Strada;
- − *β* = 4 per corsie da 3 m e banchine da 1 m per strade locali extraurbane di categoria F secondo il Nuovo Codice della Strada;
- − *K<sup>i</sup>* = capacità fisica dell'arco *i*.

#### *ARCHI URBANI*

Ricadono in questa categoria la maggior parte degli archi inseriti all'interno della rete di Livorno.

Tali archi sono, per lo più, ad unica carreggiata e possono essere classificati come strade di quartiere. Queste ultime sono caratterizzate, appunto, da unica carreggiata con una o due corsie per senso di marcia. Le intersezioni con le strade di scorrimento e le altre strade di quartiere sono a raso e semaforizzate, disposte a distanza in genere variabile da 100 m a 400 m. Nel tronco stradale compreso fra due successive intersezioni si hanno le immissioni e le uscite dalle strade locali, che vengono sostituite da un unico nodo fittizio all'interno dello schema di rete.

Alcuni archi, invece, hanno carreggiate separate con doppia corsia per senso di marcia ed hanno, quindi, caratteristiche analoghe alle strade di scorrimento, per le quali le intersezioni con le altre strade di scorrimento e con quelle di quartiere sono in genere a raso e semaforizzate, disposte a distanze variabili da alcune centinaia di metri fino ad oltre 1,5 km. Le immissione e le uscite da queste strade avvengono soltanto in corrispondenza delle intersezioni.

Sono un esempio di questo tipo di strade, per la rete di Livorno, Via Firenze, Viale Ippolito Nievo, Via di Levante, Via dei Pensieri, Viale Nazario Sauro, Viale Boccaccio, Viale Petrarca, Viale Vittorio Alfieri.

All'interno della schematizzazione della rete stradale in esame sono stati inseriti, però, anche alcuni archi che possono essere classificati come locali. Tali strade non dovrebbero essere inserite all'interno del modello di offerta perché a servizio dei *comparti ambientali*; si è comunque reso necessario il loro inserimento perché nella realtà tali archi vengono abitualmente utilizzati dagli utenti per muoversi all'interno della Città.

Inoltre sono state trattate come se fossero archi urbani, anche le rampe per l'ingresso e l'uscita dalla Variante Aurelia e dalla SGC FI-PI-LI, in quanto si è ritenuto che avessero caratteristiche geometriche analoghe a questa categoria di archi.

## *Capacità*

Nelle strade urbane, anche quando non hanno carreggiate separate, non è possibile utilizzare le corsie di verso opposto. Pertanto le interferenze tra flussi diversi si verificano solo in corrispondenza delle intersezioni.

 I flussi che percorrono le strade di scorrimento e di quartiere, inserite nel tessuto urbano, devono verificare due vincoli di capacità: un vincolo ambientale (del quale non ci occupiamo in questo studio) e un vincolo fisico. Quest'ultimo esprime la necessità di mantenere al disopra di un certo livello la probabilità che la coda formatasi all'intersezione di valle di un tronco stradale non invada l'intersezione di monte.

 La definizione del vincolo di capacità fisica richiederebbe di fissare il numero *q* di veicoli che possono accumularsi a monte delle intersezioni e la probabilità *ξ* che la coda non superi tale valore.

Nel caso in cui l'intersezione sia rappresentata da un unico nodo, detto  $f_i$  il flusso sull'arco, il vincolo di capacità fisica, si scrive:

$$
f_i \leq K
$$

dove:

$$
K=\beta\cdot e^{\gamma q}
$$

I coefficienti *α, β, γ* dipendono dalla lunghezza *C* del ciclo semaforico, dal flusso di saturazione del gruppo di corsie rappresentato dall'arco, dalla frazione *λ* di verde effettivo ad esse assegnato e dal livello di probabilità *ξ*.

Essendo difficoltoso utilizzare un approccio del genere, per lo studio della rete di Livorno, si è fatto riferimento ad una formula semplificata per il calcolo della capacità *K*, esprimibile nella forma:

$$
K = \alpha \cdot \lambda \cdot S
$$

dove:

- − *α* = 0,9 coefficiente che tiene conto del rischio di ostruzione dell'intersezione di monte che si è disposti a tollerare;
- − *λ* = frazione di verde effettivo assegnata alla manovra;
- − *S* = flusso di saturazione (veic/h) del gruppo di corsie.

Per le modalità di valutazione di *λ* ed *S* si rimanda al paragrafo successivo.

Per le rampe si è considerato una capacità di 1800 veic/h.

### *Tempo di viaggio*

 Il tempo speso per superare un tronco di strada di scorrimento o di quartiere è dato, come detto in precedenza, dalla somma di due termini: il *tempo di trasferimento Ti,r* da un'intersezione alla successiva ed il *tempo di attesa Ti,w* in quest'ultima.

$$
T_i = T_{i,r} + T_{i,w}
$$

Si intende per tempo di attesa ad un'intersezione la media dei tempi spesi dai conducenti fra l'istante in cui raggiungerebbero la linea di STOP dell'intersezione se non vi fosse coda e l'istante in cui effettivamente se ne allontanano.

### Tempo di trasferimento

Il tempo di trasferimento  $T_{i,r}$  dipende dalle caratteristiche geometriche del tronco stradale, quindi dalla sua velocità di circolazione libera e dalla sua lunghezza, poiché i veicoli aumentano la loro velocità man mano che si allontanano dalla testa della coda formatasi all'intersezione di monte.

Sugli archi urbani non è possibile utilizzare la formula BPR, in quanto le velocità tenute su tali archi sono troppo basse e le loro caratteristiche sono molte diverse da quelle per le quali la formula è stata creata.

E' necessario, allora, disattivare l'uso della formula BPR, ponendo nel dataview degli archi i parametri  $α = β = 0$ .

Tali tempi sono stati determinati mediante i valori riportati nel manuale dell'HCM e specificati in Tabella 2.5

| Categoria di strada  |      | Strada di scorrimento |      |      | Strada di quartiere |      |  |
|----------------------|------|-----------------------|------|------|---------------------|------|--|
| Velocità libera      | 72   | 64                    | 56   | 56   | 48                  | 40   |  |
|                      |      | (km/h)                |      |      | (km/h)              |      |  |
| Lunghezza del tronco |      |                       |      |      |                     |      |  |
| (km)                 |      |                       |      |      |                     |      |  |
| 0,08                 |      |                       |      |      | 2,36                | 2,76 |  |
| 0,16                 |      |                       |      | 1,72 | 1,88                | 2,29 |  |
| 0,24                 |      |                       |      | 1,46 | 1,56                | 1,88 |  |
| 0,32                 | 1,14 | 1,20                  | 1,30 | 1,35 | 1,46                | 1,72 |  |
| 0,40                 | 1,08 | 1,15                  | 1,24 | 1,27 | 1,38                | 1,59 |  |
| 0,48                 | 1,03 | 1,06                  | 1,15 |      |                     |      |  |
| 0,64                 | 0,98 | 1,00                  | 1,09 |      |                     |      |  |
| 0,80                 | 0,92 | 0.97                  | 1,07 |      |                     |      |  |
| 1,60                 | 0,83 | 0,94                  | 1,07 |      |                     |      |  |

**Tabella 2.6 – Tempo di trasferimento per km su strade urbane – Fonte HCM** 

Mediante questa tabella è possibile determinare i tempi necessari per percorrere 1 km di strada urbana in funzione della categoria della strada, della sua velocità di circolazione libera e della lunghezza del tronco.

Nella pratica si è proceduto associando ai vari archi della rete la propria velocità di circolazione libera, tenendo conto del comportamento reale degli utenti e in base alla lunghezza degli archi, fornita direttamente dal software, è stato possibile determinare il tempo di trasferimento in [min/km].

Va precisato che *TransCAD* richiede l'inserimento del tempo necessario a percorrere l'arco in [min], quindi, il valore ricavato per mezzo della Tabella 2.5, è stato moltiplicato per la lunghezza dell'arco stesso.

Così come specificato nel manuale dell'HCM, per gli archi appartenenti ad una certa classe di velocità con lunghezza superiore a quella riportata in tabella, si è proceduto ad un'estrapolazione dei valori; per gli archi di lunghezza inferiore, invece, si è considerato il valore più piccolo riportato in tabella.

## Tempo di attesa all'intersezione

 Il tempo di atteso in ciascuno dei bracci di un'intersezione dipende, oltre che dai flussi veicolari, dal numero di corsie del singolo braccio, dal modo con cui esse sono utilizzate e dalla suddivisioni in fasi del ciclo semaforico.

 Spesso la struttura del ciclo semaforico è tale che esista un'interferenza fra le correnti che percorrono bracci diversi; infatti, in molte intersezioni, il ciclo è a due fasi, in ciascuna delle quali si svolgono contemporaneamente le manovre in partenza da due bracci opposti dell'intersezione. Quando il tempo d'attesa relativo ad una certa manovra dipende anche dai flussi che eseguono altre manovre, è necessario assegnare a ciascuna di esse un arco nella rappresentazione dell'intersezione nel grafo e le funzioni di costo sono, in genere, *non separabili*.

 Nello studio delle intersezioni si definisce *gruppo di corsie* l'insieme formato da una o più corsie di un braccio utilizzate per eseguire una sola manovra o per eseguire contemporaneamente più manovre; tale gruppo di corsie è caratterizzato da un medesimo tempo di attesa.

 Si definisce *flusso di saturazione* di un gruppo di corsie la massima portata che esse potrebbero smaltire qualora avessero a disposizione un tempo di verde uguale alla durata del ciclo; in condizioni ideali tale flusso è pari a 1800 autovettura per ora e per corsia.

Nella realtà questo valore deve essere corretto, secondo la seguente formula:

$$
S = n \cdot S_0 \cdot f_L \cdot f_v \cdot f_p \cdot f_b \cdot f_d \cdot f_s
$$

dove:

 $n =$  numero di corsie del gruppo;

 $S_0$  = flusso di saturazione di una corsia in condizioni ideali;

 $f_L$  = coefficiente correttivo che tiene conto della larghezza delle corsie;

 $f<sub>v</sub>$  = coefficiente correttivo che tiene conto della percentuale di veicoli pesanti;

 $f_p$  = coefficiente correttivo che tiene conto del disturbo dovuto ai parcheggi laterali;

 $f_b$  = coefficiente correttivo che tiene conto del disturbo dovuto alle fermate dei bus;

 $f_d$  = coefficiente correttivo che tiene conto del disturbo arrecato dai pedoni;

 $f_s$  = coefficiente correttivo che tiene conto del disturbo dovuto alle svolte a sinistra.

I valori dei coefficienti correttivi specificati sopra sono riportati in apposite tabelle del manuale HCM.

Nella rete di Livorno sono presenti tre categorie di intersezioni:

- − a raso con segnale di STOP o "Dare la Precedenza";
- − a rotatoria;
- − semaforizzate.

Dovendo realizzare il modello di un intero centro urbano, si è scelto, per le intersezioni, una *schematizzazione sintetica*, nel senso che l'intersezione è rappresentata mediante un unico nodo nel quale confluiscono e dal quale si dipartono gli archi rappresentativi delle strade che si intersecano.

Le funzioni di costo risultano, allora, separabili: per il generico arco *i* il costo è dato dalla somma del tempo di trasferimento e del tempo di attesa che si assume dipendere dal solo flusso *f<sup>i</sup>* relativo all'arco stesso.

Come già accennato in precedenza, *TransCAD* permette di associare ad ogni nodo un codice, in funzione della tipologia di intersezione che tale nodo rappresenta:

- $1$  = semaforo
- − 2 = stop o dare la precedenza
- − 8 = nodo libero

Si è adottato, comunque, l'approccio caratteristico della pianificazione dei trasporti, che consiste nel rappresentare l'intersezione come se fosse sempre semaforizzata: il semaforo può essere reale o fittizio.

Il software calcola automaticamente il tempo di attesa all'intersezione; è sufficiente scegliere il metodo ed introdurre alcuni parametri. Poiché la rete viaria presenta molti archi con elevato rapporto di saturazione, risulta più affidabile il metodo proposto dal manuale HCM.

$$
d_1 = 0.38 \cdot C \cdot \frac{(1 - \lambda)^2}{(1 - \lambda X)}
$$

$$
d_2 = 173 \cdot X^2 \cdot \left[ (X - 1) + \sqrt{(X - 1)^2 + 16 \cdot \frac{X}{\lambda S}} \right]
$$

$$
d=d_1+d_2
$$

dove:

*S* = flusso di saturazione [veic/h]

 $C =$  durata del ciclo [sec]

 $\lambda = g/C$  con:

*g* = durata del tempo di verde effettivo [sec], cioè la somma della durata del tempo di verde e di giallo al netto del tempo perso per sgomberare l'intersezione (*clearance lost time*) e di quello perso fra l'accensione del verde e la partenza del primo veicolo (*start-up lost time*)

*X* = *f/λS* è il rapporto tra il flusso e il vincolo di capacità fisica del gruppo di corsie.

Il primo termine è detto ritardo uniforme (*uniform delay*) e rappresenta il ritardo in una corsia del gruppo interessata da arrivi uniformemente distribuiti e che non determinano per nessun ciclo l'over-saturazione.

Il secondo contributo, indicato come ritardo incrementale (*incremental delay*), è in genere molto superiore al precedente ed è dovuto agli arrivi di tipo casuale che invece possono determinare cicli oltre la saturazione.

La somma dei due termini fornisce, quindi, quella funzione di costo, continua su tutto il semiasse reale (a differenza di quello che accade con l'uso di altre formule, come quella di Webster), necessaria per definire il ritardo nel nodo.

*TransCAD* richiede l'introduzione di alcuni parametri come la durata del ciclo semaforico *C* in [sec] che va inserito nel dataview dei nodi.

Inoltre, poiché si è utilizzato un'assegnazione dipendente dai volumi di traffico (*Volume – Dependent Turn Delay*), come verrà specificato al Paragrafo 3.1, si è resa necessaria la creazione di una *tabella dei movimenti* per la determinazione dei tempi d'attesa all'intersezione.

In questa tabella vengono riportati, per ogni nodo della rete, tutte le manovre che è possibile compiere fra i vari archi che confluiscono in un certo nodo. E' necessario introdurre, per ogni manovra, la fase (*Phase*) in cui si compie la manovra stessa, il tempo di verde effettivo (*Green Time*) ed il valore della saturazione dell'arco (*Saturation*).

Nel caso della rete di Livorno la tabella è composta da 1654 manovre e i suddetti parametri sono stati calcolati come segue.

#### *INTERSEZIONI NON SEMAFORIZZATE*

 Come già detto, si suppone che queste intersezioni siano rappresentate da un semaforo fittizio.

### *Ciclo e fase*

 E' stato considerato un ciclo di durata pari a 60 [sec] e tutte le manovre sono state considerate appartenenti ad un'unica fase.

$$
Cycle = 60 [sec]
$$
  

$$
Phase = 1
$$

53

## *Tempo di verde effettivo*

Tale valore viene calcolato come:

$$
g = \lambda \cdot C \text{ [sec]}
$$

Risulta quindi fondamentale la determinazione delle impedenze dei vari archi, cioè stabilire i valori di *λ* che rappresentano la percentuale di verde effettivo assegnata ad ogni manovra. Questi *λ* sono stati assegnati in funzione della gerarchia delle strade che si intersecano e della segnaletica che regola l'intersezione. In generale la somma dei valori dei *λ* in un'intersezione non è pari ad uno; in questo modo si tiene conto dei tempi persi nell'intersezione stessa. Di seguito si riportano i valori inseriti.

# - Intersezione a tre rami:

si considera l'arco B-C come principale e si riportano i valori di *λ* distinguendo il caso di segnale di "Dare la precedenza" o di STOP per la manovra A-C.

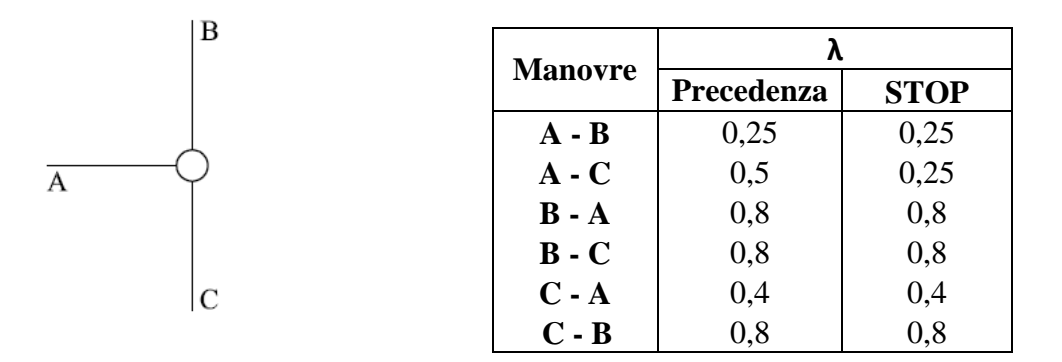

**Tabella 2.7 – Valori di λ per intersezioni a tre rami** 

# - Intersezione a quattro rami:

si considera l'arco B-C come principale e si riportano i valori di *λ* distinguendo il caso di segnale di "Dare la precedenza" o di STOP per la manovra A-C e D-B.

|        | <b>Manovre</b> | λ          |             |
|--------|----------------|------------|-------------|
|        |                | Precedenza | <b>STOP</b> |
|        | $A - B$        | 0,25       | 0,25        |
| Β      | $A - C$        | 0,5        | 0,25        |
|        | $A - D$        | 0,35       | 0,25        |
|        | $B - A$        | 0,7        | 0,8         |
| A<br>D | $B - C$        | 0,8        | 0,8         |
|        | $B - D$        | 0,4        | 0,4         |
|        | $C - A$        | 0,4        | 0,4         |
| C      | $C - B$        | 0,8        | 0,8         |
|        | $C - D$        | 0,7        | 0,7         |
|        | $D - A$        | 0,35       | 0,25        |
|        | $D - B$        | 0,5        | 0,25        |
|        | $D - C$        | 0,25       | 0,25        |

**Tabella 2.8 – Valori di λ per intersezioni a quattro rami** 

# - Svincoli su strade extraurbane:

tali svincoli, nella realtà, sono costituite da rampe d'ingresso e di uscita sulla extraurbana. Si è scelto, però, di schematizzarle, dato il grado di dettaglio adottato, come intersezioni a tre o quattro bracci, modificando i valori di *λ* rispetto a quelli utilizzati in precedenza. L'arco B-C rappresenta la strada extraurbana, mentre gli archi A e D rappresentano le rampe.

| в | <b>Manovre</b> |          |
|---|----------------|----------|
|   | $A - C$        | 0,20     |
|   | $B - A$        | 0,75     |
|   | $B - C$        | 0,95     |
|   | $C - B$        | 0,95     |
|   | $C - D$        | 0,75     |
| C | $D - B$        | $0,\!20$ |

**Tabella 2.9 – Valori di λ per intersezioni su strade extraurbane** 

### *Saturazione*

Avendo adottato una schematizzazione sintetica, ogni intersezione viene rappresentata da un unico gruppo di corsie, anche se questo non corrisponde alla realtà.

In questo modo è possibile utilizzare una formulazione semplificata per il calcolo della saturazione, che non necessita dell'introduzione dei vari parametri correttivi specificati precedentemente; tali parametri sono, spesso, difficili da stimare e quindi fonte di errore.

$$
S_0 = 530 \cdot l
$$

dove:

 $l = l_G - l_S$ 

 $l<sub>G</sub>$  = larghezza della carreggiata in corrispondenza dell'intersezione in [m]  $l<sub>S</sub>$  = fattore correttivo che tiene conto della presenza di veicoli in sosta in prossimità dell'intersezione e che vale:

$$
l_s = \begin{cases} 1,65 - \frac{0,15 \cdot (z - 7,50)}{g} & \text{se } z > 7,50m \\ 1,65 & \text{se } z \le 7,50m \end{cases}
$$

con:

 $g =$  tempo di verde effettivo in [min]

 $z =$  distanza in [m] del primo veicolo in sosta dalla linea di stop.

 Il flusso di saturazione *S0*, così calcolato, va poi corretto mediante il coefficiente riduttivo *fHV* dovuto alla presenza di veicoli pesanti. Il metodo mediante il quale tale coefficiente è stato ricavato è già stato illustrato, nel paragrafo relativo al calcolo della capacità degli archi extraurbani.

$$
S = S_0 \cdot f_{HV} \text{ [veic/h]}
$$

### *INTERSEZIONI SEMAFORIZZATE*

Non avendo dati a disposizione relativamente alla durata dei cicli e alle fasi dei vari semafori della rete, si è reso necessario fare delle ipotesi.

*Ciclo e fasi*

E' stato considerato un ciclo di durata pari a 60 [sec] suddiviso in due fasi

$$
Cycle = 60 [sec]
$$
  

$$
Phase = 1 e 2
$$

*Tempo di verde effettivo*

Tale valore viene calcolato come:

$$
g = \lambda \cdot C \text{ [sec]}
$$

Ancora una volta si è resa necessaria la scelta dei valori di *λ*, la percentuale di verde effettivo associato ad ogni manovra. Di seguito si riporta un esempio dei valori adottati.

• Se B-C è la strada principale e A-D è la secondaria:

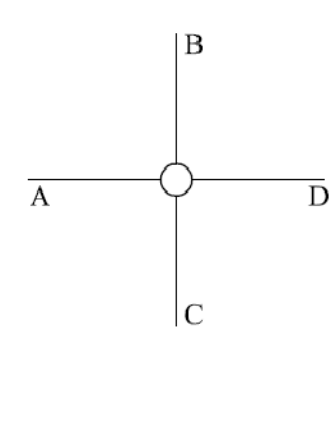

| <b>Manovre</b>      | λ   | <b>Phase</b>   |
|---------------------|-----|----------------|
| $A - B$             | 0,3 | 1              |
| $A - C$             | 0,3 | 1              |
| <b>A</b> - <b>D</b> | 0,3 | 1              |
| $B - A$             | 0,7 | $\overline{2}$ |
| $B - C$             | 0,7 | $\mathfrak{2}$ |
| $B - D$             | 0,7 | $\overline{2}$ |
| C - A               | 0,7 | $\overline{2}$ |
| $C - B$             | 0,7 | $\overline{2}$ |
| $C - D$             | 0,7 | $\overline{2}$ |
| D - A               | 0,3 | 1              |
| D - B               | 0,3 | 1              |
| D - C               | 0,3 |                |

**Tabella 2.10 – Valori di λ per intersezioni semaforizzate** 

• Se le strade B-C e A-D sono gerarchicamente uguali:

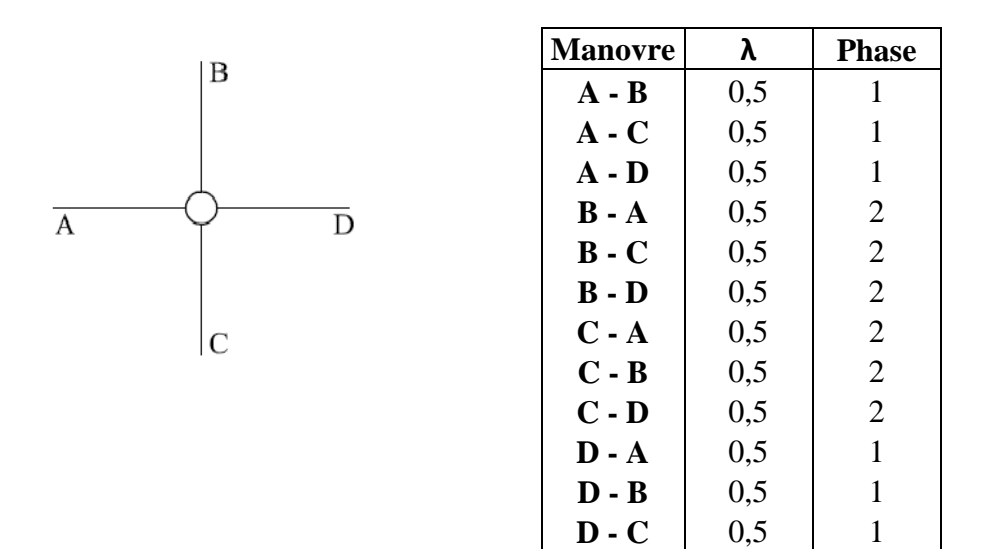

**Tabella 2.11 – Valori di λ per intersezioni semaforizzate** 

#### *Saturazione*

Avendo adottato una schematizzazione sintetica, anche in questo caso le intersezioni vengono rappresentate da un unico gruppo di corsie, anche se questo non corrisponde alla realtà.

Ancora una volta è possibile utilizzare la formulazione semplificata per il calcolo della saturazione, indicata nel paragrafo relativo alle "intersezioni non semaforizzate":

$$
S_0 = 530 \cdot l
$$

$$
S = S_0 \cdot f_{HV} \text{ [veic/h]}
$$

 I vari coefficienti assumono lo stesso significato e lo stesso valore specificati nel paragrafo precedente.

Avendo schematizzato le intersezioni con un unico nodo, il flusso di saturazione che si calcola non tiene conto dei flussi di svolta. Si assegnano, allora, delle penalità generali, che risultano pari a:

- − Svolta a sinistra = 2 [sec]; ovvero 0,03 [min]
- − Svolta a destra = 1 [sec]; ovvero 0,017 [min]

### *CONNETTORI*

 Meritano un discorso a parte i connettori e le funzioni di costo associate a tali archi. Come già accennato in precedenza, i connettori sono archi fittizi che collegano i centroidi, cioè i baricentri dei vari comparti ambientali in cui si immagina concentrata tutta la domanda, con gli archi reali circostanti. Tale collegamento avviene per mezzo di nodi fittizi che non rappresentano, cioè, punti significativi del sistema di trasporto e che dividono in due ciascun arco rappresentativo di un'infrastruttura reale sul quale sono ubicati.

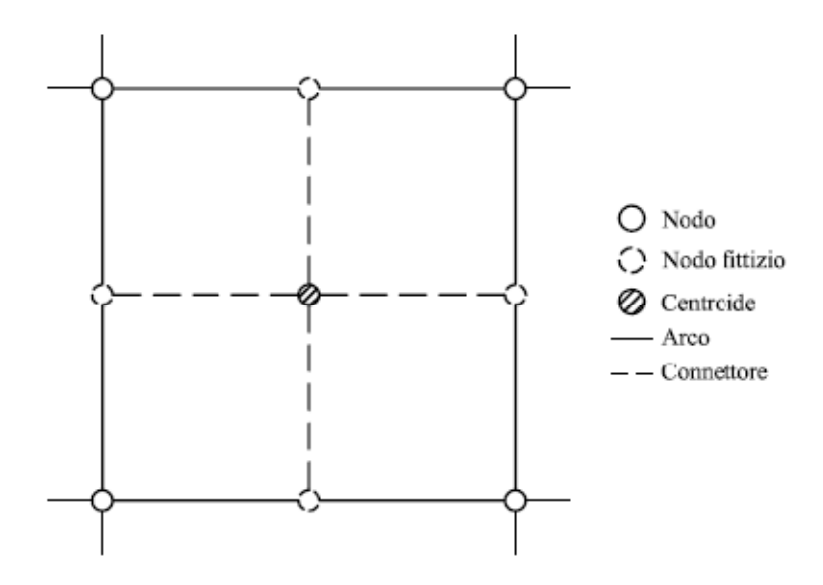

**Figura 2.6 – Schema dei connettori** 

La rappresentazione di questi archi si è rivelata fondamentale. Si deve fare in modo che i connettori vengano utilizzati solamente per l'ingresso o l'uscita dai comparti ambientali e non per l'attraversamento degli stessi. Per fare ciò, basta agire sulle funzioni di costo associate loro.

### *Capacità*

 Tenendo conto del fatto che i connettori non rappresentano archi reali e che ad essi non si associano vincoli di capacità fisica (eventualmente si possono associare vincoli di capacità ambientale, ad esempio nei centri urbani), è stata considerata una capacità elevata:

$$
C = 5000
$$
 [veic/h]

### *Tempo di viaggio*

 Per fare in modo che al momento dell'assegnazione della domanda i connettori non facciano parte del percorso di minimo costo, si associano ad essi dei tempi di percorrenza molto elevati:

$$
T_{i,r}
$$
 = 99999 [min]

Per quanto riguarda il tempo di verde effettivo associato alle varie manovre, va ricordato che i nodi fittizi non rappresentano intersezioni reali, quindi non è possibile procedere all'assegnazione dei *λ* con le stesse metodologie adottate per i nodi reali.

Si è ragionato, allora, in questo modo: si è associata un  $\lambda = 1$  alle manovre che avvengono fra archi reali, proprio perché l'intersezione non esiste, quindi è come se considerassimo l'arco reale suddiviso in due parti come un unico arco. Per le manovre che rappresentano l'ingresso e l'uscita dai comparti ambientali, si è assegnato un  $\lambda = 0.5$ perché, comunque, queste manovre non possono avvenire in completa libertà: anche se i nodi sono fittizi, nella realtà esistono le intersezioni fra le strade locali e quelle di quartiere.

Conoscendo le abitudini degli utenti, è possibile privilegiare l'uso di un connettore rispetto ad un altro per l'uscita o l'ingresso in un centroide. Non avendo, però, un grado di conoscenza così approfondito della Città, si è associata la medesima impedenza a tutti gli archi reali che contornano un comparto ambientale; in questo modo non abbiamo privilegiato nessun percorso.

## *Saturazione*

Infine si è associata una saturazione *S* = 2000 [veic/h] ai connettori, solo per permettere al software di eseguire le elaborazioni; avremmo potuto associare qualunque valore alla saturazione, proprio perché archi non reali e privi di vincoli di capacità.

Nell'**Allegato C** vengono riportati i *dataview degli archi* e *dei nodi*, dove sono stati introdotti i parametri indicati in precedenza.

## **CAPITOLO 3 – Calibrazione e Validazione del Modello**

## **3.1 Assegnazione della domanda**

Un modello di assegnazione della domanda di trasporto fornisce, data la domanda che si sposta tra le varie coppie di centroidi della rete utilizzando un determinato modo di trasporto, l'aliquota di tale domanda che percorre i vari itinerari che connettono ciascuna coppia mediante il modo considerato.

Se i flussi sugli archi sono di scarsa entità, i costi su di essi risultano indipendenti dai flussi: i costi dei vari itinerari sono attributi noti di ciascuna alternativa e il modello di assegnazione si riduce allora ad un modello di scelta aleatoria.

Nel nostro caso, invece, i flussi sugli archi non risultano di scarsa entità, per cui i costi degli itinerari non sono attributi propri delle alternative, ma presentano una dipendenza dai flussi sugli archi e quindi dalle scelte degli utenti. Diventa necessario allora, per assicurare il corretto funzionamento del sistema di trasporto, che la rete sia in equilibrio: seguendo la teoria deterministica, ciò si verifica quando i costi dei vari itinerari che connettono ciascuna coppia di centroidi e che sono percorsi dagli utenti, risultano uguali fra loro e non maggiori di quelli degli itinerari non utilizzati (*principio di equilibrio di Wardrop*).

Per quanto detto finora, la procedura di assegnazione utilizzata nel corso di questo studio fa riferimento alla teoria dell'equilibrio (indicata in *TransCAD* come *User Equilibrium method*).

Appare quindi opportuna una breve spiegazione della teoria dell'equilibrio.

L'esistenza di una configurazione di equilibrio in una rete di trasporto risulta necessaria per la definizione del modello di domanda e per il corretto funzionamento della rete stessa.

Ogni individuo, presente in un determinato centroide, ha dinanzi a sé un insieme di alternative di scelta, ciascuna costituita da una destinazione, un modo di trasporto ed un itinerario. Ogni alternativa è identificata da un vettore di attributi e l'insieme di scelta è lo stesso per tutti gli individui che sono nel centroide considerato.

Riteniamo che gli attributi di ciascuna alternativa siano dati da una misura della attrattività della zona di destinazione e dal costo di viaggio previsto dagli utenti nel momento in cui fanno la loro scelta.

Nello studio dell'equilibrio delle reti di trasporto, gli attributi di attrattività delle zone ed i parametri dell'utilità sono grandezze note, mentre i costi sono variabili poiché dipendono dal costo del trasporto sugli archi della rete e quindi dalle scelte degli utenti.

L'utilità associata a ciascun vettore di attributi varia casualmente da individuo a individuo.

La probabilità che un individuo scelga di recarsi da una data origine ad una data destinazione viene fornita dal modello *LOGIT*.

La definizione di equilibrio si basa su due ipotesi fondamentali:

- − Un individuo, che in una certa epoca ha deciso di spostarsi da una origine i ad una destinazione j con un modo di trasporto t, conosce perfettamente i costi di tutti gli itinerari che connettono i con j mediante il modo t verificatisi nell'epoca precedente, ed attribuisce a tali costi la stessa utilità di tutti gli altri individui; per cui sceglie quello tra gli itinerari che, secondo il giudizio comune a tutti, è stato il migliore. Quindi, la sua scelta è aleatoria solo relativamente alla destinazione e al modo di trasporto, quella dell'itinerario è deterministica.
- − I parametri della legge di probabilità delle utilità delle alternative e la domanda di trasporto sono costanti nella sequenza di epoche considerata.

La teoria che ne deriva è nota come *teoria deterministica dell'equilibrio* delle reti di trasporto. Le ipotesi su cui è fondata sono verificate solo in modo approssimato nelle reti reali, per cui costituiscono una semplificazione della realtà. Per superare questo inconveniente, è stata proposta anche una teoria probabilistica dell'equilibrio. Tuttavia, la teoria deterministica, riesce a dare una visione unitaria ed estremamente compatta, dei numerosi e complessi problemi dell'equilibrio delle reti di trasporto; per questo motivo si farà riferimento a questa nei paragrafi che seguono.

Se si considerano inattivi i vincoli di capacità, è possibile descrivere nel modo seguente il procedimento attraverso il quale una rete raggiunge l'assetto di equilibrio.

Considerando una sequenza di epoche, in ciascuna delle quali la rete è soggetta allo stesso vettore di domanda di trasporto, un vettore dei flussi sugli itinerari, appartenente all'insieme di domanda, costituisce un vettore ammissibile, che può cioè realizzarsi in un'epoca della sequenza come risultato delle scelte compiute dagli utenti.

L'utente che in una certa epoca, per spostarsi fra O e D, ha scelto un determinato itinerario sopportando un determinato costo, al termine del suo viaggio confronta tale costo con quelli che, secondo le informazioni in suo possesso, si sono verificati alla stessa epoca sugli altri itinerari che collegano la stessa coppia O/D. Dal risultato di tale confronto dipende la decisione che l'utente prenderà nelle successive epoche della sequenza.

Se nessuno dei costi, che si sono verificati in una data epoca sugli altri itinerari che collegano la coppia O/D, è inferiore al costo sopportato dall'utente nella stessa epoca, nell'epoca successiva della sequenza l'utente sceglie ancora lo stesso itinerario percorso in precedenza.

Se, invece, è esistito qualche altro itinerario in quella stessa epoca meno costoso, può darsi che l'utente scelga tale itinerario nell'epoca successiva della sequenza. L'utente ha la concreta possibilità di fare questa scelta, poiché si trascura l'esistenza dei vincoli di capacità, per cui il nuovo itinerario prescelto ha la capacità sufficiente per poter accettare utenti addizionali rispetto a quelli che lo hanno percorso nell'epoca precedente.

È, quindi, una differenza positiva fra il costo sopportato in una data epoca su un certo itinerario e quello che si è verificato nella stessa epoca su un itinerario alternativo, la causa che spinge l'utente a cambiare itinerario. Si deve però osservare che non sempre ad una differenza di costo positiva, specialmente se piccola, corrisponde un cambiamento di itinerario: spesso l'utente è trattenuto dall'abitudine, dalla pigrizia o da difetto di informazione sul vecchio itinerario. Tale differenza nel costo sopportato risulta infatti una condizione soltanto necessaria ma non sufficiente.

In ogni caso il sistema "tende" all'equilibrio e per questo è corretto progettare con riferimento a tale configurazione.

Nella pratica corrente la soluzione di equilibrio ricercata si ottiene, nel caso di funzioni di costo separabili, cioè nel caso in cui il costo sul generico arco è funzione del solo flusso che percorre l'arco stesso, utilizzando il *metodo iterativo di Frank e Wolfe*, codificato nell'algoritmo Le Blanc (1973).

Quando la rete è in equilibrio i flussi corrispondenti vengono detti *flussi di equilibrio*; è necessario che questi ultimi verifichino i vincoli di capacità.

Potrebbe esistere una configurazione di equilibrio che non soddisfi i vincoli di capacità ambientale: in questo caso la rete avrebbe un funzionamento stabile, ma il danno ambientale prodotto dal traffico sarebbe inaccettabile. Invece, non si potrebbe verificare un funzionamento stabile se i vincoli di capacità fisica non fossero soddisfatti: in questo caso, come conseguenza della instabilità dei flussi, i costi sugli archi e sugli itinerari

varierebbero casualmente con grande dispersione nelle successive epoche della sequenza, per cui gli individui non sarebbero in grado di prevedere i tempi di viaggio.

Come si evince da ciò che è stato detto fino a questo punto, il vettore di equilibrio dei flussi sugli archi è la meta finale di un processo di evoluzione del sistema di trasporto. A causa degli attriti interni del sistema, il raggiungimento di tale meta può avvenire dopo tempi anche non brevi. È quindi necessario tener conto di ciò ogni volta che si apportano modifiche, di qualunque tipo, ad una rete di trasporto: essa può attraversare una fase anche abbastanza lunga di transizione prima di raggiungere una configurazione di equilibrio.

Tradizionalmente, i modelli di assegnazione utilizzati dai progettisti trattano le intersezioni in maniera semplificata. Le penalità possono essere utilizzate quando sono costanti e non dipendenti dai flussi di traffico. In realtà, i modelli di traffico sono fortemente correlati alle modalità di funzionamento delle intersezioni.

Per questo motivo, in questo studio, è stata utilizzata una procedura di assegnazione che in *TransCAD* viene indicata come "*Traffic Assignment with Volume-Dependent Turning Delays and Signal Optimization*", che integra le procedure di assegnazione della domanda con una modellazione dettagliata delle intersezioni. Questo algoritmo, inoltre, ottimizza il coordinamento temporale dei cicli semaforici, assumendo che le intersezioni operino in maniera isolata.

Questa procedura di assegnazione richiede:

- la creazione del *Network*
- la creazione della matrice origine/destinazione
- la creazione di una tabella dei movimenti

Prima di eseguire tale procedura è necessario, allora, compiere una serie di passaggi:

1. Preparare un "*layer nodi*" ed un "*layer archi*" che contengano le caratteristiche delle intersezioni e degli archi.

Il "*layer nodi*" deve contenere i seguenti campi:

− Tipo di nodo

− Durata del ciclo semaforico

Il "*layer archi*" deve contenere, invece, quattro campi:

- − un campo per il tempo di percorrenza dell'arco in condizioni di flusso libero
- − un campo per la capacità degli archi
- − un campo per il parametro α della formula BPR
- − un campo per il parametro β della formula BPR
- 2. Costruire un *Network* (nel nostro caso si parla di *Transportation Network*). Partendo da dati separati, il network li unisce con una sovrastruttura che permette di interrogare il dato; si vanno, cioè, ad associare le funzioni di costo agli archi e le penalità alle varie manovre.
- 3. Costruire la matrice origine/destinazione relativa a tutti i centroidi che costituiscono la rete.
- 4. Costruire la tabella dei movimenti. Quest'ultima è l'esatta rappresentazione di tutte le manovre e dei parametri del network.

Relativamente alla definizione dei punti suddetti, si rimanda al Capitolo 2, nel quale vengono riportate nello specifico le metodologie impiegate per il calcolo delle funzioni di costo, della matrice O/D e per la costruzione della tabella dei movimenti.

Una volta eseguite tutte le procedure sopra elencate, è sufficiente selezionare in *TransCAD* la tipologia di assegnazione da adottare.

Come già accennato in precedenza, è stato utilizzato un modello di assegnazione deterministica ottenuto dalla teoria dell'equilibrio (*User Equilibrium*).

Mediante una serie di iterazioni, il software ricava il vettore di equilibrio  $\bar{f}$  dei flussi sugli archi, soluzione della disequazione variazionale:

$$
(f - \bar{f})' \cdot c(\bar{f}) \ge 0 \quad \forall f \in \Theta
$$

dove:

 $\Theta$  = insieme delle soluzioni ammissibili

Se le funzioni di costo *ci(fi)* dei singoli archi sono separabili, lo jacobiano di *c(f)* è una matrice diagonale e *c(f)* è il gradiente di una funzione *S(f)*. In queste condizioni i punti di minimo di *S(f)* sono soluzione della disequazione variazionale su indicata.

Per la ricerca del punto di minimo di *S(f)* in Θ viene utilizzato il *metodo iterativo di Frank e Wolfe*; con questo metodo al termine di ciascuna iterazione viene generato un vettore di flussi appartenente all'insieme Θ. La sequenza di vettori che in tal modo si ottiene o si arresta al punto  $\bar{f}$  cercato, oppure converge indefinitamente verso di esso.

La pratica applicazione del metodo di Frank e Wolfe richiede anche un procedimento per il calcolo degli itinerari di minimo costo quando i costi sugli archi sono noti a priori; mediante algoritmi di carattere iterativo.

Il software TransCAD esegue questo tipo di procedura, utilizzando l'algoritmo di *LeBlanc*, che consiste in un'applicazione del metodo di *Frank e Wolfe*.

I risultati dell'assegnazione della domanda vengono riportati in **Appendice E**

## **3.2 La calibrazione del Modello medianti i rilievi di traffico**

Il processo di *calibrazione* consiste nell'ottimizzazione del Modello di Offerta, o meglio dei parametri che descrivono le caratteristiche degli elementi della rete, con l'obiettivo di ottenere per una stessa variabile rilevante (in genere i flussi veicolari sulla rete), un'elevata correlazione fra valori calcolati e valori rilevati.

La calibrazione costituisce un passo fondamentale, in quanto il modello di simulazione della rete, creato per l'analisi dell'interazione tra domanda e offerta di mobilità, deve essere rappresentativo delle reali condizioni di traffico.

Il modello è, quindi, uno strumento matematico che si rivela di notevole ausilio in sede di pianificazione e gestione del sistema di trasporto, poiché permette di valutare lo stato del traffico circolante nell'intera area e di determinare sia gli effetti indotti sulla mobilità, sia l'efficacia degli interventi a livello infrastrutturale o normativo che si prevede di attuare.

Per la calibrazione del modello rappresentativo della rete viaria urbana risulta fondamentale la correzione della matrice O/D.

Negli ultimi anni è stato condotto un considerevole lavoro di ricerca, finalizzato a migliorare una esistente stima di una matrice O/D, mediante l'uso di conteggi di traffico, fonte di informazione poco costosa, nonché facilmente reperibile mediante apparecchiature automatiche di rilevamento.

I dati, quindi, sono la base su cui si fonda qualsiasi studio di traffico e per condurre un'analisi corretta è necessario disporre di dati recenti ed affidabili. In particolare, lo studio del trasporto privato comporta la quantificazione dei veicoli in transito attraverso un certo numero di sezioni viarie significative.

Per l'analisi del traffico nella rete di Livorno, è stato impiegato uno strumento chiamato *RADAR RECORDER*.

Si tratta di uno strumento:

- − *Non invasivo*: non sono necessari lavori stradali di installazione, come avviene per il posizionamento delle spire elettromagnetiche o di altri tipi di sensori per il rilevamento;
- − *Digitale*: i dati rilevati sono registrati nella memoria interna, e successivamente scaricati con l'ausilio di un palmare o di un notebook ed elaborati con un software specifico;
- − *Portatile*: le dimensioni ed il peso permettono di spostare facilmente il radar da un luogo ad un altro.

Lo strumento è dotato di un sensore e di un recorder, che sono racchiusi nella stessa scatola, (quella in alto nella Figura 3.1), collegata alla batteria.

È in grado di rilevare al passaggio di ogni veicolo: data, ora, velocità e lunghezza.

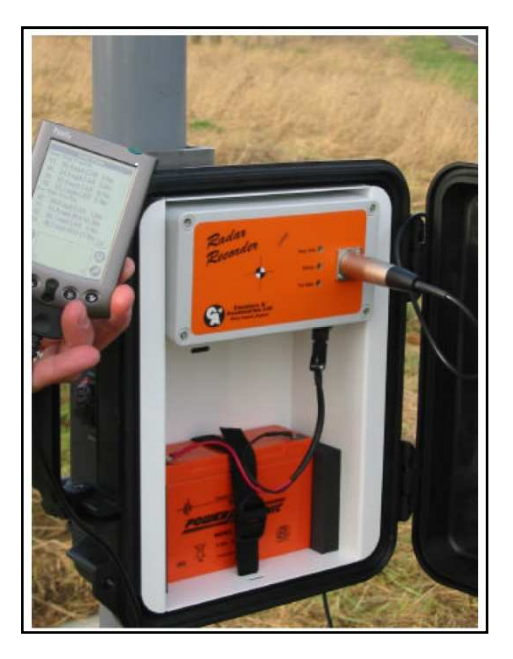

**Figura 3.1- Radar Recorder** 

Il sensore è costituito da un emettitore ed un ricevitore di onde elettromagnetiche e sfrutta *l'effetto doppler-frizeau* per misurare la velocità di avvicinamento e allontanamento del veicolo: quando l'onda emessa, alla frequenza fe, colpisce il veicolo, viene riflessa e l'antenna ne misura la frequenza  $f_r$ . Lo strumento, calcola lo sfasamento,  $F_d$ , tra le onde e quindi la velocità istantanea,  $v_i$ , del veicolo, che è proporzionale a  $F_d$ :

$$
F_d = (f_r - f_e)
$$

$$
F_d = \frac{2 \cdot \cos \varphi}{\lambda} \cdot v_i
$$

dove φ (circa 25°) è l'angolo formato tra la parallela all'asse stradale passante per l'apparecchio e la bisettrice del cono di onde (indicato in rosso nella Figura 3.2) e λ è la lunghezza d'onda emessa.

Lo strumento, oltre alla velocità, è in grado di misurare anche la lunghezza dei veicoli misurando il tempo di occupazione del campo elettromagnetico.

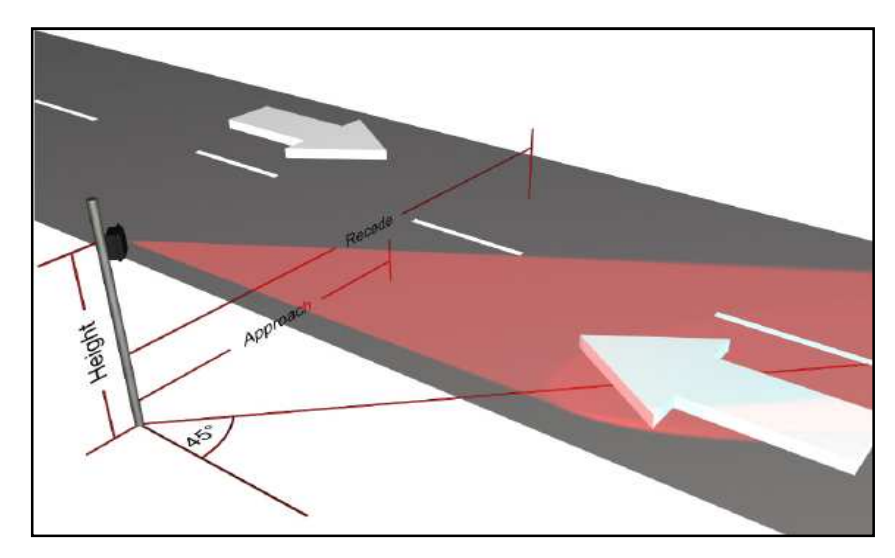

**Figura 3.2 – Funzionamento del Radar Recorder** 

I parametri che influenzano il suo funzionamento sono l'efficienza dell'antenna, la potenza di trasmissione (5 mW), la sensibilità del ricevitore e soprattutto la grandezza del veicolo e l'energia che questo è in grado di riflettere; infatti, la riflessine delle onde elettromagnetiche da parte della superficie del veicolo cambia a seconda della sua composizione e della sua misura: le superfici metalliche sono le migliori, mentre quelle in legno o in plastica riflettono deboli segnali, il che può portare ad errori di valutazione soprattutto dei veicoli pesanti telonati, nei quali la superficie plastica di copertura del piano di carico è molto ampia.

Il radar viene in genere messo in opera posizionandolo sui pali della segnaletica verticale (o comunque su qualunque supporto disponibile) a circa 2m dal suolo e con un'angolazione di 45° rispetto all'asse della strada.

Può essere utilizzato sia in *"normale mode"*, ovvero con la corsia in avvicinamento (*approach lane*) più vicina e quella in allontanamento (*recede lane*) più lontana, o in *"reverse mode"*, esattamente all'opposto.

Una volta posizionato, il radar viene configurato collegandolo al notebook attraverso un cavo seriale. Vengono inseriti i dati relativi alle distanze delle mezzerie delle due corsie rispetto allo strumento stesso, viene posizionata l'antenna con l'inclinazione indicata dal software di configurazione e si lascia che lo strumento registri i dati.

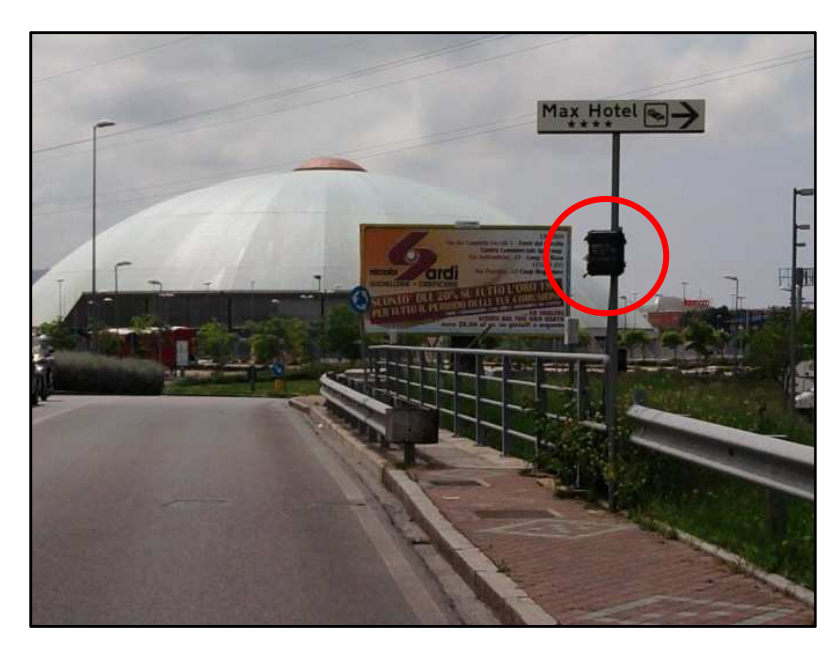

**Figura 3.3 – Radar messo in opera** 

Sono presenti diverse modalità di pre-elaborazione dei dati, ma è preferibile registrare i dati di ogni singolo veicolo (lunghezza,velocità, corsia e ora di transito) senza avvalersi di questa possibilità ed effettuare le dovute suddivisioni in classi di lunghezza e/o di velocità successivamente, mediante il software "*Vehicle Data Analyser 2"* per la lettura dei dati e "*Microsoft Excel"* per la loro elaborazione.

Il produttore assicura una precisione del 98% per il flusso sull' *approach lane* e del 96% per la *recede lane*.

Lo strumento non è in grado di rilevare i flussi su più carreggiate parallele e su più corsie nello stesso senso di marcia, perché si ottiene un numero che include tutti i veicoli della corsia più esterna ed un numero imprecisato dei veicoli sulle corsie più interne.

Un singolo strumento può, però, essere installato su una strada a due corsie e doppio senso di marcia ed è in grado di rilevare i veicoli transitati, contemporaneamente, in entrambe le direzioni.

Il radar va, inoltre, posizionato dove il flusso veicolare scorre liberamente, in assenza di congestione, quindi lontano da incroci, parcheggi, attraversamenti pedonali, e lontano dai punti in cui la "vista" del radar stesso è ostruita. Infatti, in presenza di code o comunque veicoli molto ravvicinati, lo strumento non è in grado di registrare la presenza di più veicoli che occupano il cono elettromagnetico, ma registra un unico veicolo di lunghezza molto elevata.

Per tutta questa serie di motivi si è resa necessaria una "taratura manuale": sugli archi oggetto di rilievo sono stati effettuati conteggi manuali del traffico su periodi di quindici minuti, in maniera tale da poter verificare se i dati registrati dal radar fossero accettabili.

La rete stradale di Livorno presenta tutte le caratteristiche necessarie a ottenere un buon funzionamento del radar e, quindi, risultati attendibili dai rilievi.

A causa degli elevati volumi di traffico e la frequenza di code su alcune strade si è reso necessario un conteggio manuale: Viale Italia (stazione B), Viale Petrarca (stazione C) e Viale Giosuè Carducci (stazione D). Per Via de Lardel (stazione A), invece, il conteggio manuale si è reso necessario a causa della mancanza di postazioni adeguate all'installazione dello strumento.

Le misure di traffico sono state effettuate nell'ultima settimana del mese di Aprile 2010, nel mese di Maggio e nella prima settimana di Giugno, prima della chiusura delle scuole.

Si riportano di seguito gli archi oggetto di misura e i risultati ottenuti nell'ora di punta del mattino (7:45 – 8:45) che sono stati utilizzati per calibrare il modello mediante il software *TransCAD*. La totalità dei risultati viene specificata in **Appendice B**.

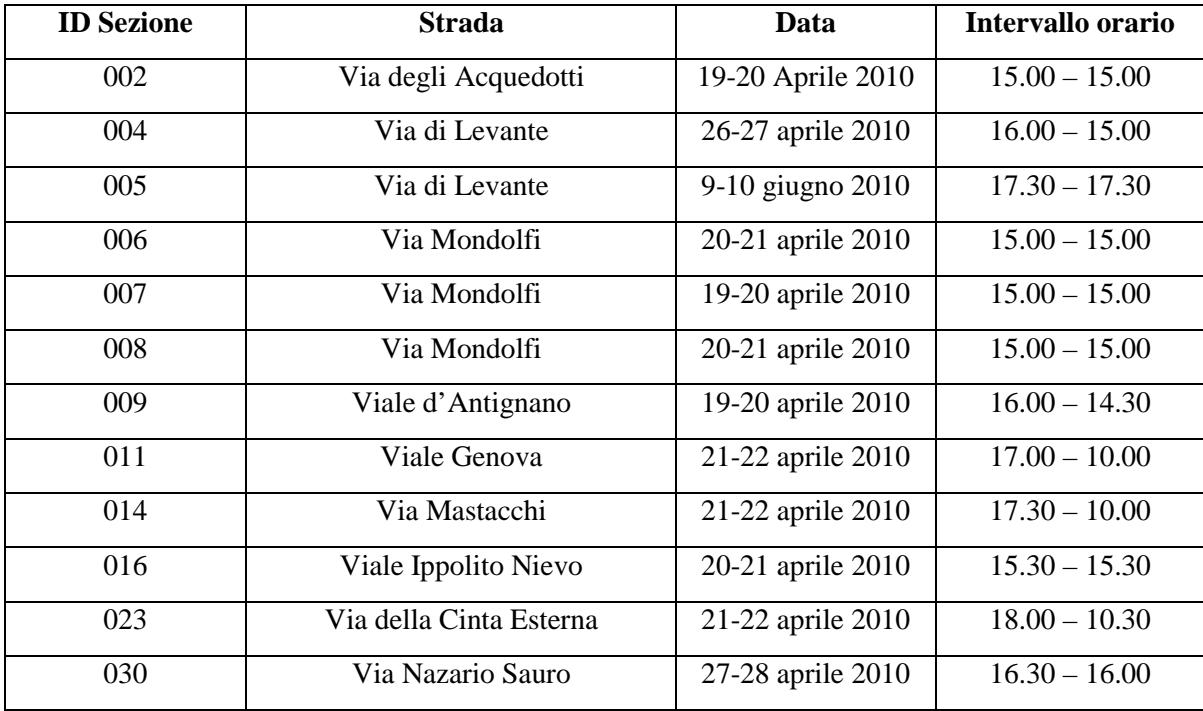
| 031                       | Via Nazario Sauro               | 5-6 maggio 2010   | $\overline{13.00} - 12.00$       |
|---------------------------|---------------------------------|-------------------|----------------------------------|
| $\overline{032}$          | Via delle Cateratte             | 27-28 aprile 2010 | $16.00 - 15.30$                  |
| 034                       | Via Frida Misul                 | 11-12 maggio 2010 | $12.30 - 12.00$                  |
| 035                       | Via Padula                      | 11-12 maggio 2010 | $12.30 - 12.00$                  |
| 036                       | Viale Sicilia                   | 11-12 maggio 2010 | $13.00 - 12.00$                  |
| 037                       | Via di Montenero                | 26-27 aprile 2010 | $16.30 - 15.00$                  |
| $\overline{038}$          | Via Montebello                  | 4-5 maggio 2010   | $14.00 - 12.00$                  |
| 039                       | Viale della Libertà             | 28-29 aprile 2010 | $16.30 - 16.30$                  |
| 040                       | Via dell'Ardenza                | 28-29 aprile 2010 | $16.00 - 16.00$                  |
| 041                       | Viale Fabbricotti               | 28-29 aprile 2010 | $16.30 - 16.30$                  |
| 042                       | Viale Goffredo Mameli           | 28-29 aprile 2010 | $16.30 - 16.30$                  |
| 043                       | Via Giovanni Marradi            | 4-5 maggio 2010   | $14.00 - 12.00$                  |
| 044                       | Via Provinciale Pisana          | 27-28 aprile 2010 | $15.30 - 15.00$                  |
| 046                       | Borgo dei Cappuccini            | 4-5 maggio 2010   | $14.30 - 12.00$                  |
| 047                       | Via Roma                        | 4-5 maggio 2010   | $14.00 - 12.00$                  |
| 048                       | Viale d'Antignano               | 26-27 aprile 2010 | $16.30 - 15.00$                  |
| $\overline{049}$          | Via del Mare                    | 5-6 maggio 2010   | $13.00 - 12.00$                  |
| 050                       | Via Calzabigi                   | 10-11 maggio 2010 | $13.00 - 12.00$                  |
| 051                       | Via Beppe Orlandi               | 5-6 maggio 2010   | $13.00 - 12.00$                  |
| $\overline{052}$          | Via Antonio Francesco Pigafetta | 10-11 maggio 2010 | $12.30 - 12.00$                  |
| 053                       | Via degli Acquedotti            | 10-11 maggio 2010 | $13.30 - 12.30$                  |
| $\boldsymbol{\mathsf{A}}$ | Via de Larderel                 | 9 giugno 2010     | $7.45 - 8.45$                    |
| B                         | Viale Italia                    | 9 giugno 2010     | $18.00 - 19.00$<br>$7.45 - 8.45$ |
|                           |                                 |                   | $18.00 - 19.00$                  |
| $\mathbf C$               | Viale Petrarca                  | 9 giugno 2010     | $7.45 - 8.45$                    |
|                           |                                 |                   | $18.00 - 19.00$                  |
| D                         | Viale Carducci                  | 9 giugno 2010     | $7.45 - 8.45$<br>$18.00 - 19.00$ |
|                           |                                 |                   |                                  |

**Tabella 3.1 – Elenco delle postazioni di misura** 

Va sottolineato il fatto che le stazioni 046 (Borgo dei Cappuccini) e 047 (Via Roma) non sono state utilizzate per calibrare il modello, in quanto tali strade non sono state poi inserite nella rete.

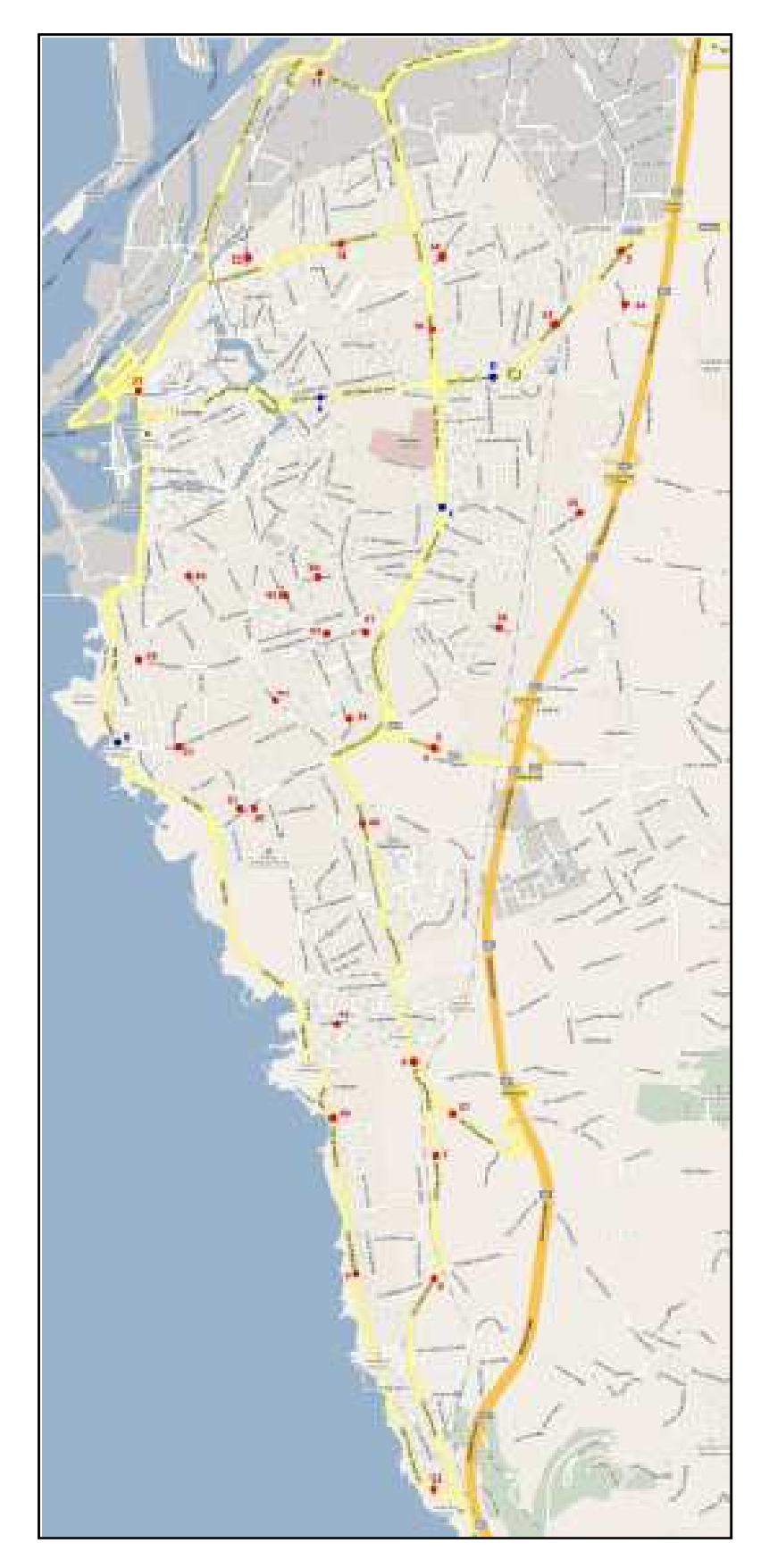

 **Figura 3.4 – Inquadramento territoriale delle postazioni di misura** 

I veicoli rilevati sono stati suddivisi in tre classi:

- − veicoli leggeri → autovetture e piccoli furgoni con asse posteriore non gemellato
- − veicoli a due ruote → veicoli a motore a due o tre ruote
- − veicoli pesanti → autobus, autotreni, autoarticolati e furgoni con asse posteriore gemellato

Per le successive elaborazioni è necessario riferirsi ad un traffico veicolare composto da sole autovetture. Seguendo le indicazioni del manuale HCM, è allora necessario convertire i veicoli che non appartengono a tale categoria in un numero equivalente di autovetture, mediante l'impiego di alcuni coefficienti moltiplicativi:

- − veicoli pesanti: *2,5*
- − autovetture: *1,0*
- − veicoli a due ruote: *0,5*

Si ottiene, così, un numero di *veicoli equivalenti* che tiene conto dell'effettiva composizione del traffico veicolare.

Tra i risultati (**Appendice B**) viene riportato anche il *Fattore dell'ora di punta (PHF)*. Quest'ultimo tiene conto del fatto che durante una sessione di rilievo, in genere della durata di un'ora, le condizioni di deflusso sono tutt'altro che stabili; si considerano, allora, sottoperiodi della durata di 15 minuti all'interno dei quali il deflusso può essere considerato stabile.

I flussi registrati vengono messi in relazione con i volumi orari mediante il PHF così definito:

$$
PHF = \frac{V_{1h}}{4 \cdot V_{15min}}
$$

dove:

 $V_{1h}$  = volume totale dell'ora

 $V_{l5min}$  = maggior volume registrato nei quattro sottoperiodi di 15 minuti

Il risultato, compreso tra 0 e 1, è rappresentativo della variabilità delle condizioni di deflusso della strada in esame: più il *PHF* è vicino all'unità e più il deflusso è stabile.

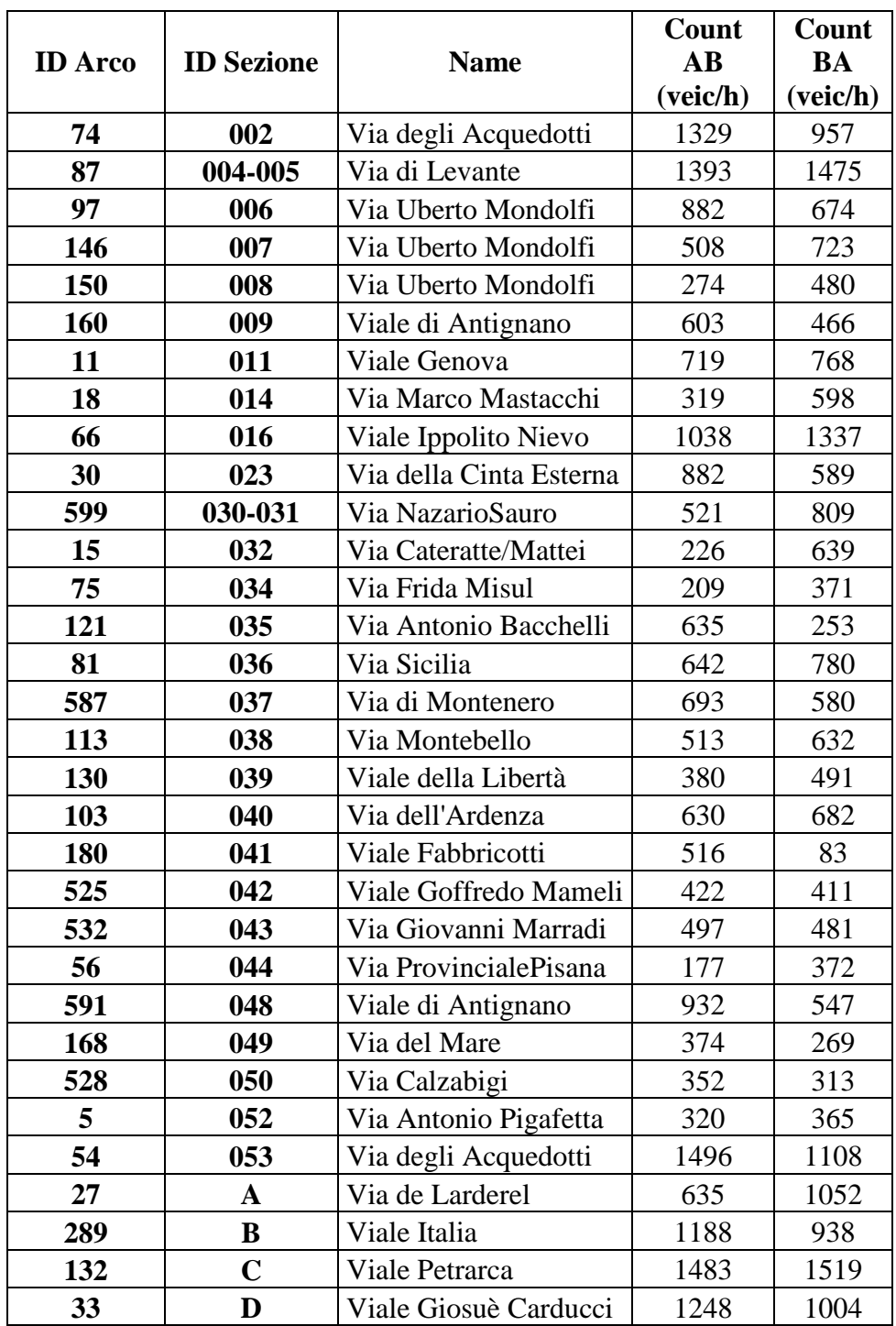

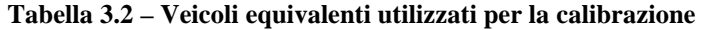

#### **3.3 Correzione della Matrice Origine-Destinazione**

Nella modellazione della rete viaria di una città un'importante fonte di errore è costituita dalla matrice origine-destinazione stimata, oltre al fatto che la rete stessa è solo una schematizzazione teorica delle infrastrutture reali.

Anche nel caso in esame, così come avviene spesso nella pratica, la matrice O/D stimata può essere ritenuta molto dispersa intorno ai valori medi a causa della frammentarietà dei dati a disposizione dalla quale è stata ottenuta (per maggiori chiarimenti si rimanda al paragrafo 2.2).

Si rende allora necessario correggere la matrice di partenza e a tale scopo si utilizzano i conteggi di traffico, riuniti in un vettore  $\hat{f}$ , effettuati su un certo numero *n* di archi della rete (secondo la letteratura dovrebbero essere almeno il 20% degli archi totali) e la stima disponibile  $\hat{d}$  della domanda. Per l'intero vettore di domanda si può scrivere:

$$
\hat{d}=d+\varepsilon
$$

con *ε* vettore aleatorio supposto a media nulla e con matrice di dispersione *W* diagonale a elementi proporzionali alle rispettive  $\hat{d}_i$  secondo un coefficiente uguale per tutti.

In seguito alle approssimazioni necessariamente introdotte nella costruzione del modello di rete, delle ipotesi semplificative poste nel modello di assegnazione, della natura aleatoria dei flussi predetti dal modello, degli errori di misura e delle fluttuazioni temporali dei flussi, il flusso misurato su un arco differisce da quello previsto dal modello di assegnazione di una quantità non nota a priori. Si ritiene che gli scostamenti fra flussi misurati e teorici siano casuali e a media nulla, scostamenti che si riassumono nel vettore *ρ* degli errori di assegnazione:

$$
\hat{f} = Z \cdot \bar{d} + \rho
$$

appunto con *ρ* vettore aleatorio a media nulla e con matrice di dispersione *V* diagonale a elementi proporzionali alle rispettive  $\hat{f}_t$  secondo un coefficiente uguale per tutti.

Z, invece, rappresenta la cosiddetta *matrice di assegnazione*, costituita da un numero di righe uguale al numero degli archi della rete ed un numero di colonne pari al numero di coppie O/D: il generico elemento *ij* è uguale all'aliquota della domanda pertinente alla *j*-esima coppia O/D che percorre l'arco *i*-esimo.

I due vettori  $\hat{f}$  e  $\hat{d}$  danno luogo ad un unico vettore campionario che si utilizza per correggere l'esistente stima della domanda: qualunque sia infatti la natura della stima iniziale della domanda è possibile ottenere una stima statisticamente migliore servendosi delle informazioni raccolte con le misure dei flussi di traffico effettuate su alcuni archi della rete.

Affinché l'apporto dei conteggi di traffico alla correzione della matrice O/D sia efficace la domanda deve essere fortemente dispersa; in questo modo sarà possibile apprezzare le variazioni nell'assegnazione prima e dopo la correzione.

 Le possibilità di distorsioni dovute al modello di assegnazione sconsigliano l'utilizzo dei conteggi di traffico per la correzione nel caso di tasso di campionamento alto, domanda di partenza poco dispersa intorno al valore vero e, perciò, stima di partenza precisa.

La correzione della matrice origine-destinazione viene eseguita mediante il software *TransCAD* che utilizza la procedura di *Nielsen*. Questa modifica l'entità degli spostamenti tra le coppie O/D con l'obiettivo di minimizzare gli scarti tra flussi stimati e flussi misurati nelle sezioni monitorate.

L'algoritmo utilizzato presenta questa struttura:

- a) confronto tra i flussi derivanti dall'assegnazione della matrice *D* iniziale ed i conteggi di traffico sugli archi monitorati. Calcolo delle differenze fra le corrispondenti coppie di valori;
- b) redistribuzione degli scarti precedentemente calcolati in funzione del potere attrattivo e generativo delle varie zone di traffico. Generazione di una nuova matrice incrementale *∆*;
- c) aggiornamento della matrice di domanda mediante somma algebrica di elementi corrispondenti nella matrice *D* della k-esima iterazione e nella matrice *∆* ottenuta al passo precedente:

$$
D_{k+1} = D_k + \Delta_{k+1}
$$

- d) assegnazione della nuova matrice Origine-Destinazione *Dk+1*;
- e) aggiornamento del contatore:

$$
I_{k+1} = I_k + 1
$$

- f) verifica della convergenza della procedura, mediante l'imposizione del numero massimo di iterazioni da eseguire (nel caso in esame 100) e l'impostazione del valore di convergenza sul tempo globale di spostamento da raggiungere (nel caso in esame 0,001). La procedura si arresta nel momento in cui la massima differenza assoluta tra i tempi globali di spostamento relativi a due successive iterazioni risulta minore di un valore assegnato;
- g) se la verifica sulla convergenza non risulta soddisfatta la procedura riprende dal passo iniziale.

Attraverso questa operazione di correzione della matrice O/D è possibile ottenere un modello maggiormente rispondente alla reale ripartizione della domanda di trasporto sulla rete urbana elaborata; pertanto risulteranno maggiormente affidabili anche le previsioni di distribuzione dei flussi veicolari in scenari futuri a breve-medio e a lungo termine.

Nei diagrammi che seguono vengono confrontati i flussi misurati con i flussi ottenuti a seguito dell'assegnazione con la matrice di partenza (Figura 3.5) e con la matrice corretta (Figura 3.6). Per ogni sezione di misura vengono riportati, in maniera distinta, i flussi che percorrono le corsie nei due sensi di marcia.

Nella Tabella 3.3 sono stati, invece, estrapolati i risultati ottenuti dall'assegnazione prima e dopo la correzione della Matrice O/D.

Come risulta evidente da questi diagrammi e dalla tabella, i flussi sugli archi ottenuti prima della correzione della matrice risultano molto discostati da quelli misurati; questo è dovuto al fatto che la domanda stimata è molto dispersa rispetto al valore vero a causa di tutti quei motivi già elencati nel paragrafo 2.2.

A seguito della procedura di correzione della matrice di domanda si ottengono, invece, valori dei flussi stimati che presentano un andamento maggiormente rispondente a quello individuato dalle misure di traffico utilizzate per la correzione.

Nell'**Allegato E** vengono riportati tutti i risultati dell'assegnazione.

|             |                   | <b>COUNT</b><br>AB | <b>COUNT</b><br><b>BA</b> | <b>Flussi Assegnati</b> |                           |      |                       |
|-------------|-------------------|--------------------|---------------------------|-------------------------|---------------------------|------|-----------------------|
| <b>ARCO</b> | <b>Postazione</b> |                    |                           |                         | Prima della<br>correzione |      | Dopo la<br>correzione |
| 74          | $\overline{2}$    | 1329               | 957                       | 895                     | 1159                      | 1467 | 1009                  |
| 87          | $4 - 5$           | 1393               | 1475                      | 291                     | 989                       | 1810 | 1476                  |
| 97          | 6                 | 882                | 674                       | 93                      | 353                       | 881  | 672                   |
| 146         | 7                 | 508                | 723                       | 177                     | 184                       | 507  | 725                   |
| 150         | 8                 | 274                | 480                       | 221                     | 149                       | 260  | 479                   |
| 160         | 9                 | 603                | 466                       | 506                     | 1421                      | 603  | 399                   |
| 11          | 11                | 719                | 768                       | 1075                    | 492                       | 756  | 760                   |
| 18          | 14                | 319                | 598                       | 16                      | 304                       | 322  | 601                   |
| 66          | 16                | 1038               | 1337                      | 54                      | 1673                      | 1038 | 1337                  |
| 30          | 23                | 882                | 589                       | 814                     | 755                       | 921  | 592                   |
| 106         | 30-31             | 521                | 809                       | 83                      | 1                         | 662  | 809                   |
| 15          | 32                | 226                | 639                       | 127                     | 10                        | 226  | 656                   |
| 75          | 34                | 209                | 371                       | 157                     | 585                       | 211  | 344                   |
| 121         | 35                | 253                | 635                       | 110                     | 480                       | 254  | 633                   |
| 81          | 36                | 642                | 780                       | 38                      | 58                        | 642  | 780                   |
| 587         | 37                | 693                | 580                       | 48                      | 25                        | 693  | 580                   |
| 113         | 38                | 513                | 632                       | 14                      | 128                       | 513  | 632                   |
| 130         | 39                | 380                | 491                       | 243                     | 1                         | 380  | 492                   |
| 103         | 40                | 630                | 682                       | 13                      | 427                       | 629  | 679                   |
| 180         | 41                | 516                | 83                        | 63                      | $\mathbf{1}$              | 382  | 83                    |
| 525         | 42                | 422                | 411                       | 63                      | $\mathbf{1}$              | 425  | 411                   |
| 532         | 43                | 497                | 481                       | 26                      | 15                        | 497  | 479                   |
| 56          | 44                | 177                | 372                       | 57                      | 1                         | 177  | 372                   |
| 591         | 48                | 932                | 547                       | 594                     | 1383                      | 943  | 566                   |
| 168         | 49                | 374                | 269                       | 1                       | 161                       | 381  | 274                   |
| 528         | 50                | 352                | 313                       | 95                      | 14                        | 356  | 313                   |
| 5           | 52                | 320                | 365                       | 393                     | 1453                      | 302  | 388                   |
| 511         | 53                | 1496               | 1108                      | 418                     | 1110                      | 1496 | 1171                  |
| 27          | $\mathbf A$       | 635                | 1052                      | 816                     | 727                       | 642  | 1053                  |
| 105         | B                 | 1188               | 938                       | 833                     | 1410                      | 1209 | 928                   |
| 494         | $\mathbf C$       | 1483               | 1519                      | 833                     | 55                        | 1503 | 1535                  |
| 33          | D                 | 1248               | 1004                      | 226                     | 1090                      | 1289 | 1005                  |

**Tabella 3.3 – Flussi Assegnati Prima e dopo la correzione della matrice O/D** 

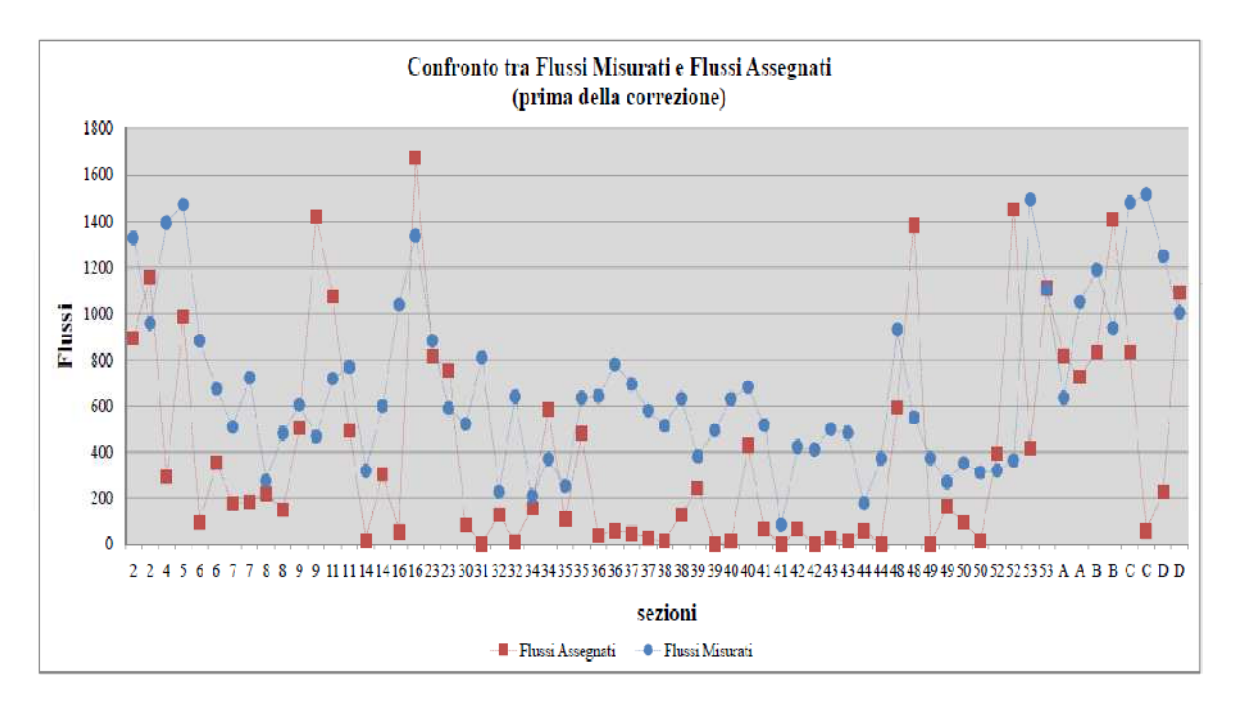

**Figura 3.5 – Confronto tra flussi prima della correzione della matrice** 

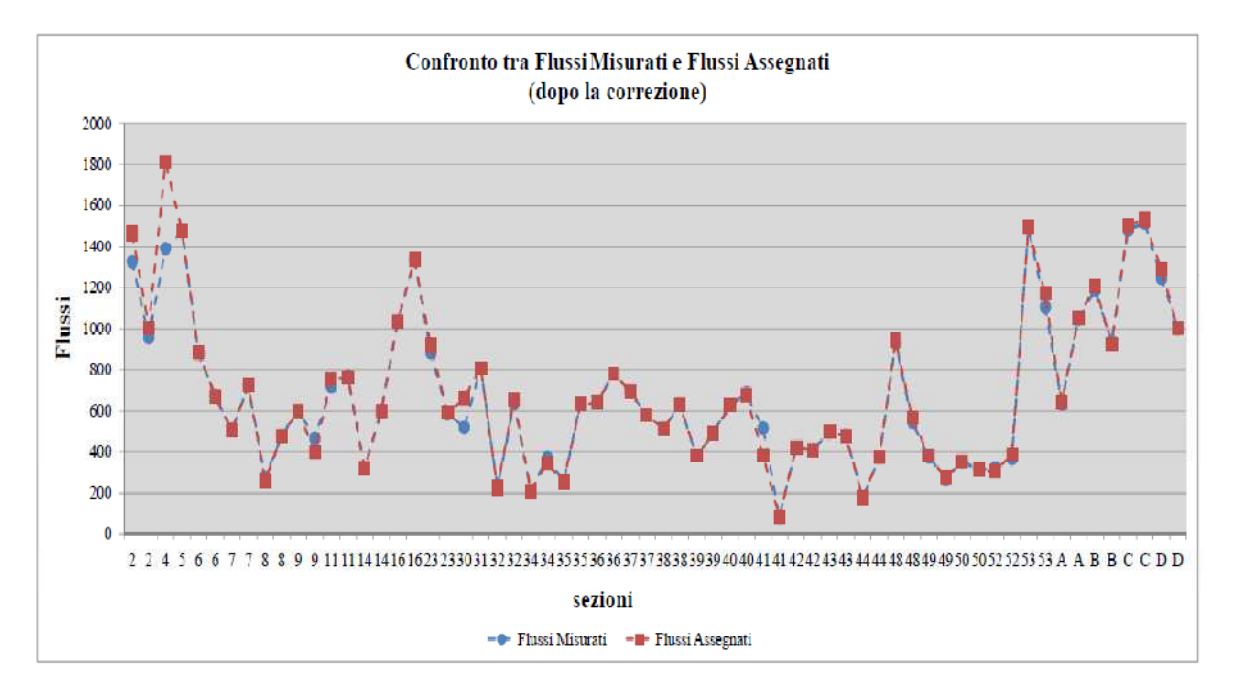

**Figura 3.6 – Confronto tra flussi dopo la correzione della matrice** 

#### **3.4 Stima dell'affidabilità del modello**

Una volta che il modello è stato calibrato, cioè sono stati stimati i parametri che descrivono le caratteristiche degli elementi che compongono la rete, è necessario che esso sia validato, cioè che ne venga valutata la capacità di riprodurre i flussi che percorrono i vari archi.

Per compiere tale operazione sono stati confrontati i flussi misurati e i flussi ottenuti dall'assegnazione nelle sezioni oggetto di rilievo e sono stati valutati una serie di indicatori:

- − Retta di regressione e Statistica *R 2*
- − Indice *RMSEP* (*Errore Quadratico Medio Percentuale*)
- − Indice *RMAEP* (*Valore Medio Percentuale degli Errori Assoluti*)

### *Retta di regressione e Statistica R<sup>2</sup>*

La prima analisi che può essere svolta riguarda la rappresentazione della retta di regressione lineare: quanto più questa si mantiene vicina alla bisettrice del primo e terzo quadrante, tanto maggiore sarà la verosimiglianza del modello.

La retta è stata ottenuta riportando sull'ascissa di un piano cartesiano il valore del flusso veicolare derivante dai conteggi e sull'ordinata il valore del flusso nella stessa sezione derivato dall'assegnazione.

Una simulazione perfetta del meccanismo di ripartizione della domanda sulla rete porterebbe ovviamente alla coincidenza dei flussi risultanti dall'assegnazione con i valori dei flussi monitorati; quindi il coefficiente angolare della retta interpolante risulterebbe pari ad uno e la varianza  $R^2 = 1$  ed i punti si disporrebbero lungo la bisettrice del piano cartesiano.

Oltre alla retta di regressione è stato calcolato il *coefficiente di determinazione*  $R^2$ , definito come il rapporto tra la varianza spiegata dal modello e la varianza del campione.

Il coefficiente misura la quota parte della varianza della variabile dipendente spiegata dalla variabile indipendente, cioè esprime la variazione dei flussi simulati che può essere giustificata dalla variazione dei flussi misurati.

La capacità del modello di riprodurre le scelte osservate è tanto maggiore quanto più *R 2* è *prossimo all'unità*.

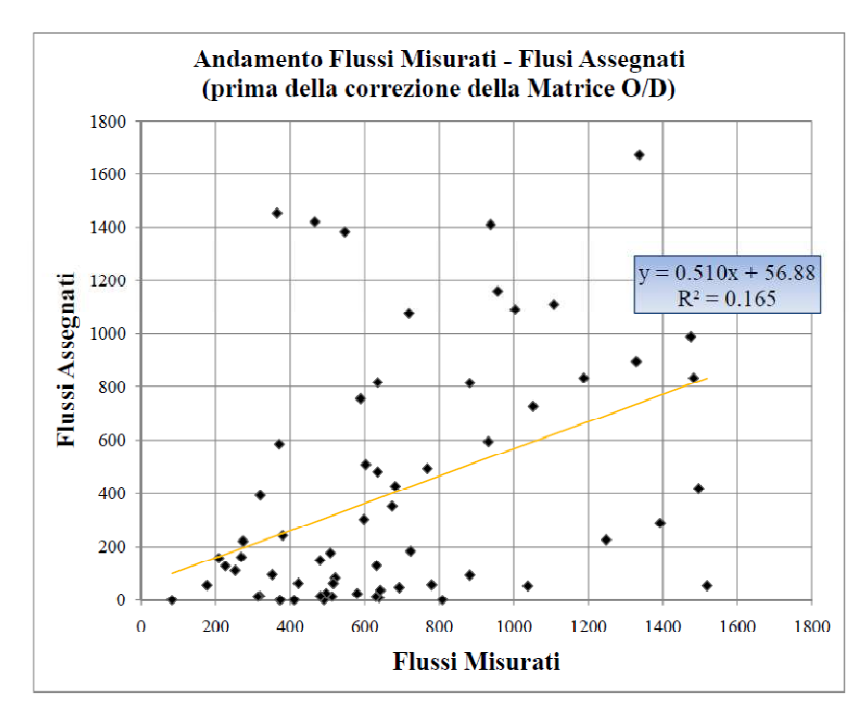

**Figura 3.7 – Dispersione dei risultati prima della correzione della matrice** 

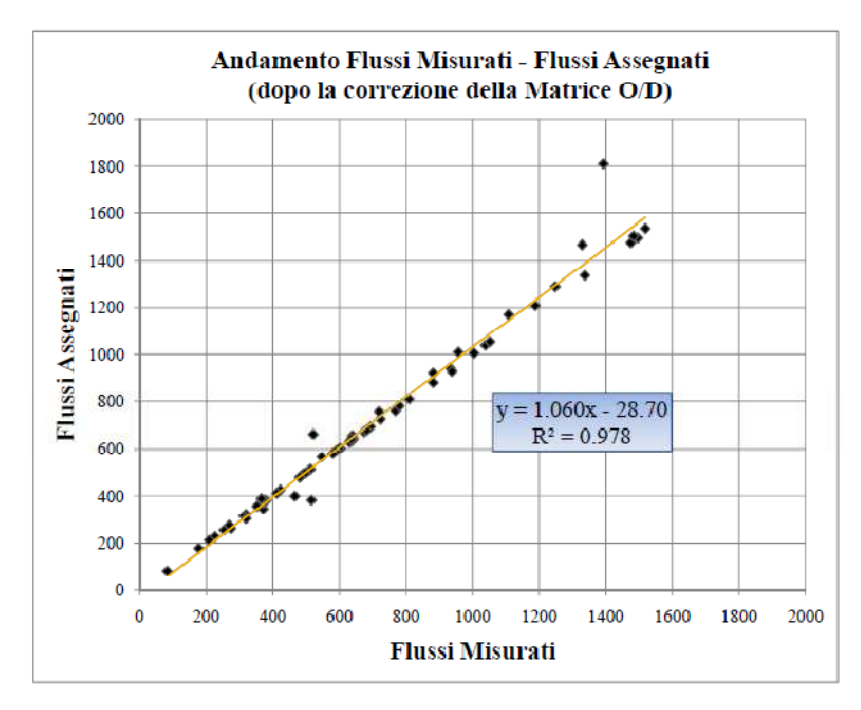

**Figura 3.8 – Dispersione dei risultati dopo la correzione della matrice** 

 Come ben evidenziato dai grafici precedenti, prima della correzione della matrice i flussi misurati ed assegnati risultano molto dispersi; la retta di regressione è molto discostata dalla bisettrice del piano cartesiano ed il valore di *R 2* è molto lontano dall'unità.

 A seguito della correzione della matrice, invece, i dati si distribuiscono attorno alla bisettrice del primo e terzo quadrante, dando luogo ad un  $R^2 = 0.978$ , quindi molto vicino all'unità. Si può asserire di aver ottenuto un buon risultato.

#### *RMSEP*

Per stimare l'affidabilità di un modello esistono indici più affidabili rispetto alla statistica  $R^2$  che risulta funzione del range di valori preso in esame. Tra questi abbiamo l'indice *RMSEP* che fornisce l'*errore quadratico medio percentuale* e può essere stimato mediante la formula:

$$
RMSEP = \frac{RMSE}{\overline{f'}} = \frac{\sqrt{\frac{\sum_{n}(f'' - f')^{2}}{n}}}{\overline{f'}}
$$

dove:

*f'* = flussi rilevati

*f''* = flussi calcolati mediante il modello

 $\overline{f}$  = flusso medio rilevato

Nel caso di modelli di traffico si considera soddisfacente una calibrazione dalla quale risulti un valore dell'indice statistico *inferiore al 20%*

Nel caso in esame risulta pari ad **8,50%** quindi ben al di sotto del valore massimo; possiamo affermare di aver ottenuto un buon risultato.

In aggiunta, il Montana Department of Transportation (MDT) ricorre all'utilizzo di un analogo indicatore detto *%RMSE*, suggerendone come valore appropriato un valore *inferiore al 30%*. La sua formulazione è la seguente:

$$
\%RMSE = \frac{\sqrt{\frac{\sum_{n}(f'' - f')^{2}}{(n-1)}}{\sum_{n}f'} \cdot 100}
$$

Nel caso in esame l'indice è risultato pari a **8,7 %** quindi, ancora una volta molto al di sotto del valore limite

## *RMAEP*

Tale indice fornisce il *valore medio percentuale degli errori assoluti* e può essere stimato mediante la formula:

$$
RMAEP = \frac{\frac{\sum_{n} |f'' - f'|}{n}}{\overline{f'}}
$$

dove:

*f'* = flussi rilevati

*f''* = flussi calcolati mediante il modello

 $\overline{f}$  = flusso medio rilevato

Anche in questo caso il valore limite è pari al *20%*. Nel caso in esame si è ottenuto un indice pari a **3,4%** e quindi ben al di sotto di quello limite.

In tabella 3.4 si riporta un riassunto del valore degli indici ottunti.

| Indicatore<br>statistico | Valore<br>ottenuto | Valore<br>consigliato |
|--------------------------|--------------------|-----------------------|
| <b>RMSEP</b>             | 8,50%              | $< 20\%$              |
| <b>RMEAP</b>             | 3,40%              | $< 20\%$              |
| %RMSE                    | 8,70%              | $<$ 30%               |
| R <sup>2</sup>           | 0.98               | $\simeq$ 1            |

**Tabella 3.4 – Indici statistici** 

# **3.5 Confronto con studi analoghi**

 Interessante è il confronto con studi analoghi a quello eseguito che riguardano, cioè la modellazione della rete viaria relativamente ad altre Città di Provincia della Toscana come Massa e Lucca.

Di seguito si riportano i valori degli indici statistici ottenuti nelle tre situazioni.

| <b>Indicatore</b><br>statistico | Valore ottenuto |              |        |  |
|---------------------------------|-----------------|--------------|--------|--|
|                                 | Livorno         | <b>Massa</b> | Lucca  |  |
| <b>RMSEP</b>                    | 8,50%           | 14,84%       | 18,40% |  |
| <b>RMEAP</b>                    | 3,40%           | 11,08%       | 13,39% |  |
| %RMSE                           | 8,70%           | 15,03%       | 18,57% |  |
| R <sup>2</sup>                  | 0,98            | 0.84         | 0.90   |  |

**Tabella 3.5 – Confronto tra indici statistici** 

 Dal confronto fra i risultati ottenuti si può sicuramente asserire che il modello realizzato per la rete di Livorno è attendibile e sufficientemente adeguato a rappresentare la condizione del traffico nella situazione attuale.

# *CONCLUSIONI*

Lo studio ha portato alla messa a punto di un modello della rete stradale di Livorno, rappresentativo della situazione attuale, in previsione del Nuovo Polo Ospedaliero.

Nella prima fase del lavoro sono stati effettuati i rilievi di traffico su alcune strade della Città ritenute importanti al fine delle elaborazioni. La scelta di effettuare le misure all'inizio del lavoro, nel mese di maggio 2010, è stata dettata dall'esigenza di eseguire i rilievi prima del periodo estivo, in maniera tale che questi fossero rappresentativi delle condizioni medie del traffico. Tali misure sono state poi utilizzate nelle fasi successive per la calibrazione del modello.

Nel frattempo è stata studiata l'offerta di trasporto, che ha portato alla rappresentazione, mediante grafo, del territorio e del sistema di trasporto a suo servizio. Facendo riferimento al Piano Generale del Traffico Urbano (PGTU) del 2003 della città di Livorno, i comparti ambientali del centro urbano e i centroidi, nei quali si suppone concentrata la produzione e l'attrazione degli spostamenti.

Contemporaneamente è stata studiata la domanda allo scopo di stimare una matrice O/D rappresentativa dello stato attuale.

L'iter che ha portato alla costruzione della matrice O/D è stato piuttosto complesso, data la mancanza di una matrice di partenza da aggiornare e data la frammentarietà dei dati ISTAT del 2001 a disposizione, sulla base dei quali è stata stimata la matrice di partenza.

Nella seconda fase del lavoro è stato necessario correggere la matrice di partenza che, per i motivi sopra citati, risultava molto dispersa. La procedura di correzione, come accennato in precedenza, è stata effettuata mediante i conteggi di traffico eseguiti su alcuni archi della rete, mediante il *RADAR RECORDER*, uno strumento non invasivo, digitale e portatile, che può essere installato su una strada a due corsie e doppio senso di marcia ed è in grado di rilevare i veicoli transitati, contemporaneamente, su entrambe le direzioni, registrandone data, ora, velocità e lunghezza.

Successivamente, è stata assegnata la nuova matrice alla rete, calcolando tra gli altri i seguenti parametri:

1) i FLUSSI VEICOLARI, che si determinano in condizioni di equilibrio in seguito all'assegnazione della domanda alla rete;

2) il GRADO DI SATURAZIONE degli archi della rete, definito come il rapporto tra il flusso veicolare che impegna una determinata strada e la capacità della strada stessa.

L'analisi è stata svolta attraverso l'utilizzo del software *TransCAD*, che combina il GIS con i modelli di analisi e pianificazione dei trasporti in un unico ambiente integrato.

Allo scopo di trovare la soluzione migliore sono stati effettuati molti tentativi, sia correggendo iterativamente le funzioni di costo, sia la struttura topologica del modello, eliminando ad esempio alcuni connettori o variandone la loro posizione.

Infine è stata verificata a posteriori l'affidabilità del modello nel suo complesso, ossia è stata controllata la congruenza tra i flussi stimati, derivanti dalla procedura di assegnazione ed i conteggi di traffico misurati sulle sezioni campione della viabilità. Si sono pertanto calcolati i seguenti parametri statistici: *RMSEP* (*Errore Quadratico Medio Percentuale*), *RMAEP* (Valore Medio Percentuale degli Errori Assoluti), *%RMSE* (analogo parametro proposto dal Montana Department of Transportation),  $R^2$  (coefficiente di determinazione).

I parametri precedentemente illustrati rispettano tutti i valori imposti dalle normative tecniche di uso corrente per giudicare soddisfacente la calibrazione del modello. In particolare il parametro *RMSEP* è pari a *8,50%*, quindi inferiore al valore limite del 20%; la *%RMSE* è pari a *8,7%* ed è di molto inferiore al valore consigliato del 30%; così *R 2* è pari a *0,98* e quindi buono perché prossimo all'unità*.* 

In conclusione, la calibrazione del modello effettuata, alla luce dei valori degli indici statistici ottenuti e dal confronto con i risultati ottenuti in lavori analoghi sulle città di Massa e Lucca, risulta essere più che soddisfacente e fornisce un modello di rete abbastanza rappresentativo della situazione attuale. Quindi tale modello potrà essere utilizzato come riferimento per la valutazione di scenari futuri riguardanti varianti e modifiche necessarie per l'aggiornamento del PGTU di Livorno ed in particolar modo per valutare gli effetti sul traffico urbano derivanti dalla realizzazione del Nuovo Polo Ospedaliero. In tal senso è interessante osservare che, come messo in evidenza dalle Tavole grafiche nelle quali è rappresentato il Grado di Saturazione, gli archi nelle vicinanze dell'attuale Polo Ospedaliero risultano molto congestionate; mentre le strade nelle vicinanze dell'area Pascoli, sulla quale è prevista la realizzazione del Nuovo Ospedale, hanno un grado di saturazione accettabile  $(<0.75)$ .

# *BIBLIOGRAFIA*

### [1] A.A.V.V.,

*"Travel Demand Modeling with TransCAD".*  CALIPER CORPORATION, 2004.

[2] BANDONI Silvia,

Tesi di laurea

*"Progetto dell'assetto viario della zona di Porta Elisa a Lucca a seguito del nuovo sottopasso ferroviario e degli interventi di Piano strutturale"*  Pisa, a.a. 2004/2005.

- [3] BAGNOLI Matteo, Tesi di laurea *"Progetto per l'adeguamento della Variante Aurelia interessata dalla Porta a Terra della Città di Livorno"*  Pisa, a.a. 2001/2002
- [4] CANTARELLA Giulio Erberto, *"Introduzione alla tecnica dei trasporti e del traffico con elementi di economia dei trasporti"*  UTET, Torino 2001.

### [5] CASCETTA Ennio,

*"Metodi quantitativi per la pianificazione dei trasporti"*  CEDAM, Padova 1990.

## [6] COMUNE DI LIVORNO,

*"Piano Generale del Traffico Urbano 2003"*  Livorno, 2003.

# [7] FERRARI Paolo,

*"Fondamenti di Pianificazione dei Trasporti"* PITAGORA, Bologna.

- [8] FERRARI Paolo, *"Appunti di Pianificazione dei Trasporti"* SEU, Pisa.
- [9] FERRARI Paolo, GIANNINI Franco, *"Ingegneria stradale. Geometria e Progetto di Strade"*  ISEDI, Milano 1991.
- [10] **IASIMONE** Tonia,

Tesi di laurea

*"Studio simulativo del traffico nella Città di Massa in previsione di nuovi interventi infrastrutturali"* Pisa, a.a. 2007/2008.

- [11] PRATELLI Antonio, *"Ingegneria dei sistemi di trasporto"*  PITAGORA, Bologna 1998.
- [12] PRATELLI Antonio, *"Progetto delle intersezioni a rotatoria"*  TEP, Pisa 2001.
- [13] PRATELLI Antonio, *"Esercizi di Pianificazione dei Trasporti "*  SEU, Pisa.
- [14] TRANSPORTATION RESEARCH BOARD, National Research Council, *"Highway Capacity Manual"*  Special Report 209

TRB, 2000.

- [15] www.istat.it
- [16] www.comune.livorno.it
- [17] www.regione.toscana.it